# MATH-F-307 Mathématiques discrètes

 $Professor$ esseur : Samuel Fiorini  $Auteur$  : Jérémy Pagé

Septembre à Décembre 2010

# Remerciements

Je tiens a remercier tout particulierement Antoine Dewilde, Valerie Pirenne, Yves-Remi Van Eycke, Sophie Vervier et Jérémy Vion pour leurs relectures attentives et leurs commentaires qui ont permis de relever plusieurs erreurs et permettre ainsi l'amelioration de mes notes.

# Table des matières

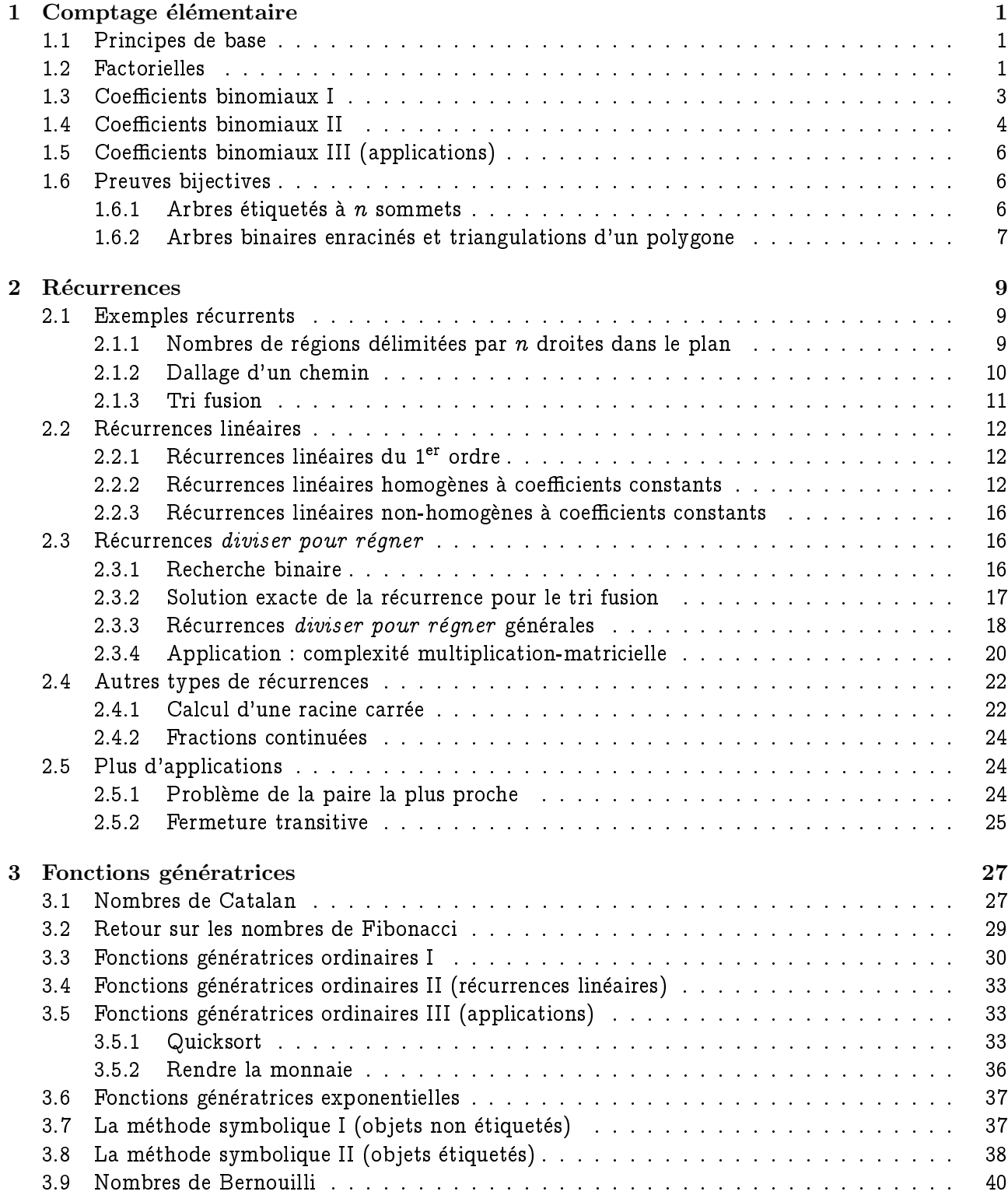

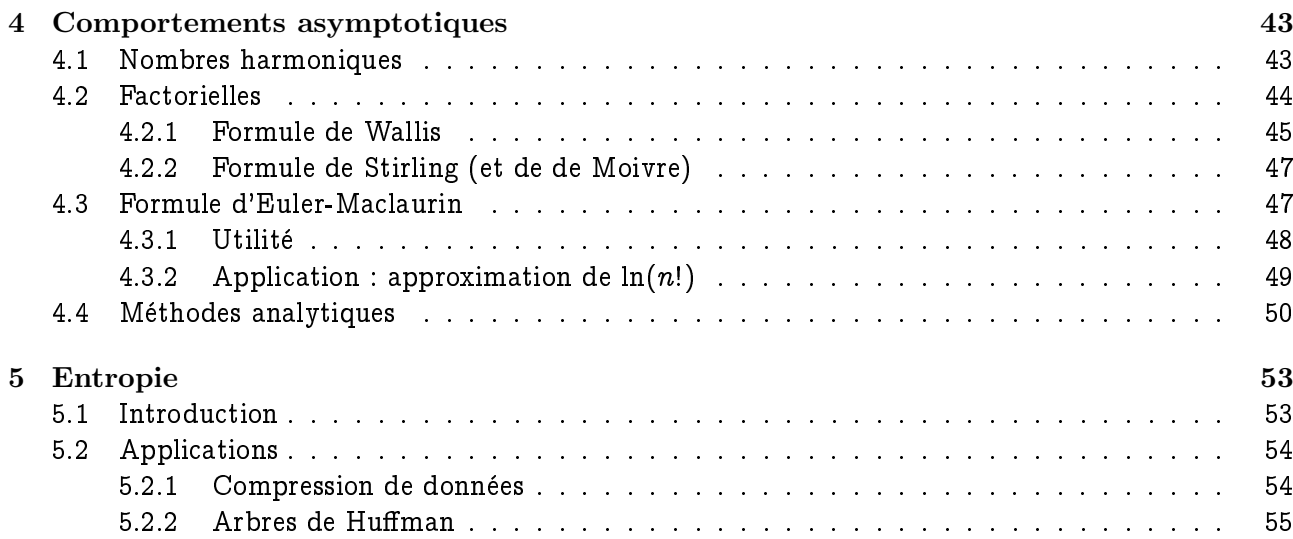

# <span id="page-4-0"></span>Chapitre 1

# Comptage élémentaire

#### <span id="page-4-1"></span> $1.1$ Principes de base

### Définition.

- Deux ensembles ont la même cardinalité (taille) s'il existe une bijection de l'un vers l'autre.
- Un ensemble E a une cardinalité n (pour  $n \in \mathbb{N}$ ) s'il est en bijection avec  $[n] := 1, 2, ..., n$ .

Remarque.

$$
\begin{aligned}\nn &= 0 & [n] &= [0] = \emptyset \\
n &= 1 & [n] &= 1\n\end{aligned}
$$

Ceci est noté  $|E| = n$ , parfois  $#E = n$ . On dit alors que E est fini.

Si  $A_1, A_2, \ldots, A_k$  sont des ensembles finis disjoints :  $\mathcal{A} = |A_1 \cup A_2 \cup \ldots \cup A_k| = |A_1| + |A_2| + \ldots + |A_k| = \sum_{i=1}^k |A_i|$  $- |A_1 \times A_2 \times ... \times A_k| = |A_1| \cdot |A_2| \cdot ... \cdot |A_k| = \prod_{i=1}^k |A_i|$ 

Exemple.

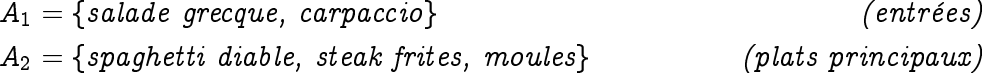

#total de plats =  $|A_1 \cup A_2|$  = 5 #total de menus entrée + plat principal =  $|A_1 \times A_2|$  =  $|A_1| \cdot |A_2|$  = 6

**Définition.**  $A_1 \times A_2 \times ... \times A_k = \{(a_1, a_2, ..., a_k) | a_1 \in A_1, a_2 \in A_2, ..., a_k \in A_k\}$ 

#### <span id="page-4-2"></span> $1.2$ Factorielles

$$
n!:=1\cdot 2\cdot\ldots\cdot n=\prod_{k=1}^n k
$$

C'est le nombre de façon de ranger (ordonner)  $n$  objets distincts, de fonctions bijectives entre deux ensembles de taille  $n$ .

#### Remarque.

- Un produit vide est toujours égal à 1;
- Une somme vide est toujours égale à 0.

Donc  $0! = 1$ .

Démonstration. Soit  $f : [n] \rightarrow [n]$  bijective

$$
n \text{ choix pour } f(1)
$$
\n
$$
n - 1 \text{ choix pour } f(2)
$$
\n
$$
n - 2 \text{ choix pour } f(3)
$$
\n
$$
\vdots
$$
\n
$$
1 \text{ choix pour } f(n)
$$

Au total, on a :

$$
n\cdot (n-1)\cdot (n-2)\cdot \ldots \cdot 2\cdot 1=n!
$$

Exemple. Nombre d'ordres totaux sur  $E = \{a, b, c\}$  est  $3! = 3 \cdot 2 \cdot 1 = 6$ .

$$
\begin{array}{ccc}a < b < c & b < a < c & c < a < b \\ a < c < b & b < c < a & c < b < a \end{array}
$$

n! grandit très vite :

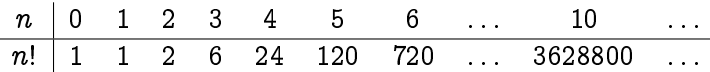

au-delà, les algorithmes deviennent lents à les énumérer.

On parle d'explosion combinatoire.

#### Remarque.

$$
(n!)^2 = (1 \cdot 2 \cdot 3 \cdot \ldots \cdot n)(n \cdot \ldots \cdot 3 \cdot 2 \cdot 1)
$$
  
= 
$$
\prod_{k=1}^n \underbrace{k(n-k+1)}_{\text{polyn\^one du second\ degree\ n\ k}}
$$

Donc

$$
n \leq k(n-k+1) \leq \left(\frac{n+1}{2}\right)^2 \qquad \forall 1 \leq k \leq n
$$
  

$$
\Rightarrow \prod_{\substack{k=1 \ n \neq n}}^{n} n \leq (n!)^2 \leq \prod_{\substack{k=1 \ k \neq 1}}^{n} \frac{1}{4}(n+1)^2
$$
  

$$
\Rightarrow \boxed{n^{\frac{n}{2}} \leq n! \leq \left(\frac{1}{2}\right)^n (n+1)^n}
$$

Gauss (9 ans) a utilisé un truc semblable pour calculer  $1 + 2 + \ldots + n$ . Pour n grand, on a

$$
\frac{n}{2}\log_2 n \leq \log_2 n! \leq -n + n\log_2 (n+1) \\\leq n\log_2 n
$$

 $\Box$ 

On a vu pour  $n \in \mathbb{N}$ 

$$
n! = # \text{bijections de } [n] \text{ dans } [n]
$$

$$
= # \text{injections de } [n] \text{ dans } [n]
$$

Pour  $n, k \in \mathbb{N}$  avec  $k \leq n$ 

$$
\begin{aligned}\n&\#\text{injections de }[k] \text{ dans } [n] \\
&= \underbrace{n}_{\text{#choix}} \cdot \underbrace{(n-1)}_{\text{#choix pour f(1)} \text{#choix pour f(k)}} \cdot \dots \cdot \underbrace{(n-k+1)}_{\text{#choix pour f(k)} \\
&= \frac{n!}{(n-k)!}\n\end{aligned}
$$

C'est le nombre de suites de  $k$  objets pris parmi n, sans répétition (sélection ordonnée sans répétition).

 $\textbf{Exemple.}$  Il y a  $\frac{26}{(26-4)!}$  mots sur l'alphabet

 ${a, b, \ldots, z}$ 

dont les lettres sont différentes :

$$
(\mathit{abcd},\mathit{abce},\ldots,\mathit{wxyz})
$$

## <span id="page-6-0"></span>1.3 Coefficients binomiaux I

 $\sqrt{n}$ k  $\setminus$ : $= \#$ sous-ensembles de taille  $k$  d'un ensemble de taille  $n$ 

Il faut lire *n choose k*. Défini pour  $n, k \in \mathbb{N}$   $(k \leq n)$ .

Proposition (Symétrie).

$$
\boxed{\binom{n}{k}=\binom{n}{n-k}}
$$

Démonstration. Appelons E notre ensemble de taille n. Le passage au complémentaire est une bijection entre les sous-ensembles de E de taille k et les sous-ensembles de E de taille  $n - k$ .  $\Box$ 

Proposition (Absorption/Extraction).

$$
\boxed{{n \choose k} = \frac{n}{k} {n-1 \choose k-1}} \qquad \forall n,k \in \mathbb{N}_0
$$

 $D$ émonstration. Démontrons  $\binom{n}{k} k = n \binom{n-1}{k-1}$  par double comptage.

 $\sqrt{n}$ k  $\setminus$  $k = \# \mathop{\mathrm{mani\`eres}}$  de choisir un sous-ensemble  $X \subseteq E$  de taille  $k,$  puis un élément  $e$  dans  $X$ n  $\sqrt{n-1}$  $k - 1$  $\setminus$  $\lambda=\#$ manières de choisir un élément  $e$  de  $E,$  puis un sous-ensemble  $Y\subseteq E\backslash\{e\}$  de taille  $k-1$ 

On voit

$$
\binom{n}{k}k=n\binom{n-1}{k-1}
$$

Formellement,

$$
\{(X,e)\mid X\subseteq E, |X|=k, e\in X\}
$$

et

$$
\{(e,Y)\mid e\in E, Y\subseteq E\backslash\{e\}, |Y|=k-1\}
$$

sont deux ensembles de tailles respectives  $\binom{n}{k}$  k et  $n\binom{n-1}{k-1}$  qui sont en bijection  $(X,e)\to (e,X\setminus\{e\})$ .  $\Box$ 

$$
\binom{n}{k}=\frac{n}{k}\binom{n-1}{k-1}=\frac{n}{k}\frac{n-1}{k-1}\binom{n-2}{k-2}=\ldots\\\hspace{1cm}=\frac{\frac{n!}{(n-k)!}}{\underbrace{k(k-1)\ldots(n-k+1)}}\underbrace{\binom{n-k}{0}}_{=k!}
$$

$$
\Rightarrow \boxed{\binom{n}{k} = \frac{n!}{k!(n-k)!}}
$$

Proposition (Addition/Induction).

$$
\left\lfloor \binom{n}{k}=\binom{n-1}{k}+\binom{n-1}{k-1}\right\rfloor \qquad \forall n,k \in \mathbb{N}_0 \ \ (k \leq n-1)
$$

Démonstration. Fixons  $e \in E$ . Deux cas sont possibles pour un sous-ensemble  $S \subseteq E$  de taille  $k$ :

$$
\begin{aligned}\n\underline{\text{Cas }1:} S \not\ni e, \text{ il y a } \binom{n-1}{k} \text{ tels } S. \\
\underline{\text{Cas }2:} S \ni e, \text{ il y a } \binom{n-1}{k-1} \text{ tels } S.\n\end{aligned}
$$

Formellement,

$$
\{S\subseteq E\,\mid\, |S|=k\}=\{S\subseteq E\,\mid\, |S|=k, S\not\ni e\}\cup \{S\subseteq E\,\mid\, |S|=k, S\ni e\}
$$

 $\Box$ 

#### <span id="page-7-0"></span>Coefficients binomiaux II 1.4

Prenons  $x, y \in \mathbb{R}$  (ou  $\mathbb{Q}$ , ou  $\mathbb{C}$ , ...).

Appelons  $a_{n,k}$  le coefficient de  $x^{n-k}y^k$  dans  $(x+y)^n$   $(\forall n, k \in \mathbb{N}, k \leq n)$ .

$$
(x+y)^n = \sum_{k=0}^n a_{n,k} x^{n-k} y^k = \underbrace{(x+y)(x+y)\dots(x+y)}_{n \text{ fois}}
$$

Alors

$$
(*) \begin{cases} a_{n,0} = \text{coefficient de } x^n = 1 \\ a_{n,n} = \text{coefficient de } y^n = 1 \\ a_{n,k} = a_{n-1,k} + a_{n-1,k-1} \qquad n > k \ge 1 \end{cases}
$$

Idée :

$$
(x+y)^n=(x+y)(x+y)^{n-1}\quad
$$

$$
\Leftrightarrow \sum_{k=0}^{n} a_{n,k} x^{n-k} y^k = (x+y) \left( \sum_{k=0}^{n-1} a_{n-1,k} x^{n-1-k} y^k \right) \\ = \sum_{k=0}^{n-1} a_{n-1,k} x^{n-k} y^k + \underbrace{\sum_{k=0}^{n-1} a_{n-1,k} x^{n-1-k} y^{k+1}}_{\text{remember } k+1 \text{ par } k} \\ = \sum_{k=0}^{n-1} a_{n-1,k} x^{n-k} y^k + \sum_{k=1}^{n} a_{n-1,k-1} x^{n-k} y^k
$$

Et ceci  $\forall x, \forall y$ , donc on peut (doit) identifier les coefficients de  $x^{n-k}y^k$  à gauche et à droite. Pour  $n > k \ge 1$ :  $a_{n,k} = a_{n-1,k} + a_{n-1,k-1}$ .

Théorème (Formule du binôme).

$$
\boxed{a_{n,k} = \begin{pmatrix} n \\ k \end{pmatrix}} \qquad \forall n,k \in \mathbb{N}
$$

Démonstration.

- 1. Les nombres  $a_{n,k}$  sont entièrement déterminés par  $(*)$ ;
- 2. En posant  $a_{n,k} = {n \choose k}$  on obtient une solution.

$$
\Rightarrow a_{n,k} = \binom{n}{k} \qquad \forall n,k \in \mathbb{N}
$$

 $\Box$ 

Triangle de Pascal :

| $n = 0$ : | 1 |   |    |    |   |   |
|-----------|---|---|----|----|---|---|
| $n = 1$ : | 1 | 1 |    |    |   |   |
| $n = 2$ : | 1 | 2 | 1  |    |   |   |
| $n = 3$ : | 1 | 3 | 3  | 1  |   |   |
| $n = 4$ : | 1 | 4 | 6  | 4  | 1 |   |
| $n = 5$ : | 1 | 5 | 10 | 10 | 5 | 1 |

Formule du binôme :

$$
(x+y)^n=\sum_{k=0}^n\binom{n}{k}x^{n-k}y^k
$$

On peut étendre le triangle de Pascal à tout un demi-plan (par des zéros) en préservant l'addition/induction.

Ca colle avec la définition :

$$
\binom{n}{k} = \# \text{sous-ensembles à } k \text{ éléments d'un ensemble à } n \text{ éléments}
$$

Proposition.

$$
\sum_{n=k}^m \binom{n}{k} = \binom{m+1}{n+1} \qquad \forall n,k \in \mathbb{N}
$$

## <span id="page-9-0"></span>1.5 Coefficients binomiaux III (applications)

- 1. #mots de n bits contenant  $k$  uns (et donc  $n k$  zéros) =  $\binom{n}{k}$ ;
- 2. #plus courts chemins de  $(0,0)$  à  $(a,b)$  dans la grille des entiers  $={a+b \choose a}={a+b \choose b}$  ; Idée : encoder les chemins par des mots de  $a + b$  bits comportant a uns (ou b zéros).
- 3. #solutions  $(x_1, x_2, \ldots, x_d)$  entières  $(\in \mathbb{N}^d)$  de l'équation  $x_1 + x_2 + \ldots + x_d = c$  avec  $c \in \mathbb{N}$  $= \binom{d+c-1}{d-1}$  $\binom{+c-1}{d-1} = \binom{d+c-1}{c}$  ;

Idée : encoder les solutions par des mots de  $(d - 1) + c$  bits ayant  $d - 1$  uns et c zéros.

4. #manières de sélectionner k objets pris parmi n, sans ordre, avec répétition = #solutions en nombres naturels de

$$
x_1 + x_2 + \ldots + x_n = k \qquad \text{(où } x_i = \text{\#objects de type } i \text{ s\'electionn\'es)}
$$

 $= \binom{n+k-1}{n-1} = \binom{n+k-1}{k}.$ 

La règle de quatre :

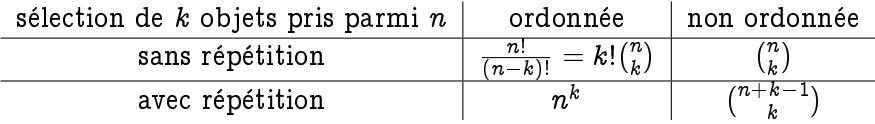

## <span id="page-9-1"></span>1.6 Preuves bijectives

#### <span id="page-9-2"></span>1.6.1 Arbres étiquetés à  $n$  sommets

Théorème (de Cayley (1889)).

 $\#arbres$  étiquetés à n sommets  $=n^{n-2}$ 

Démonstration. Définissons

 $a_n := \# \text{arbres}$  étiquetés à n sommets

 $\mathcal{A}_n := \{\text{arbres étiquetés à } n \text{ sommets avec deux sommets spéciaux (peuvent coïncider})\}$ 

En général  $|\mathcal{A}_n|=n^2\cdot a_n.$  Le  $\mathit{but}$  est de montrer  $|\mathcal{A}_n|=n^n.$ On va trouver une bijection entre  $\mathcal{A}_n$  et  $[n]^{[n]}.$ 

Soit  $f : [n] \rightarrow [n]$  une fonction et soit  $\vec{G}(f)$  le graphe dirigé dont les sommets sont  $1, 2, ..., n$  et les arcs sont  $(i, f(i))$  avec  $i = 1, 2, \ldots, n$ .  $\Box$ 

Chaque composant de  $\vec{G}(f)$  contient un unique cycle dirigé.

#### Définition.

$$
M := \{ ensemble \ des \ sommets \ de \ \vec{G}(f) \ qui \ apparaissent \ sur \ un \ cycle \ dirig\'{e}\} \\ = \{i_1, i_2, \ldots, i_m\} \qquad avec \ i_1 < i_2 < \ldots < i_m
$$

Ecrivons

$$
f/M=\begin{pmatrix}i_1&i_2&\ldots&i_m\\f(i_1)&f(i_2)&\ldots&f i_m\end{pmatrix}
$$

Remarque.  $f/M$  est une bijection, donc le vecteur des images contient tous les nombres de M, dans un certain ordre.

Idée : on représente cet ordre par

$$
f(i_1) \!\! \perp \!\! f(i_2) \!\! \perp \!\! f(i_3) \!\! \perp \!\! \ldots \!\! \perp \!\! f(i_m)
$$

L'arbre correspondant à  $f$  est obtenu à partir de  $\vec{G}(f)$  en remplaçant les arbres dans M par

$$
f(i_1) \_f(i_2) \_f(i_3) \_ \cdots \_f(i_m)
$$

et en oubliant l'orientation des autres arcs.

Cette correspondance est une bijection car a tout arbre on peut faire correspondre une fonction, de plus, ces correspondances sont reciproques l'une de l'autre.

9 deux fonctions :

$$
\alpha: [n]^{[n]} \rightarrow \mathcal{A}_n \\ \beta: \mathcal{A}_n \rightarrow [n]^{[n]}
$$

qui vérifient

$$
\alpha\cdot\beta=\mathrm{id}|_{\mathcal{A}_n} \qquad \qquad \beta\cdot\alpha=\mathrm{id}|_{[n]^{[n]}}
$$

 $\Rightarrow \alpha, \beta$  sont des bijections et  $\alpha = \beta^{-1}, \beta = \alpha^{-1}$ 

#### <span id="page-10-0"></span>1.6.2 Arbres binaires enracinés et triangulations d'un polygone

Arbres binaires enracinés à 2 feuilles : #total = 1; à 3 feuilles : #total = 2; à 4 feuilles : #total  $= 5.$ 

Remarque. Quand on compte des objets, il faut être précis sur ce qu'on compte exactement. En particulier, sur la manière de décider quand deux objets sont différents.

Dans ce cas précis :

 $-$  Il  $y$  a un sommet spécial : la racine;

 $-$  On distingue gauche et droite.

Définition (Arbre binaire enraciné). Un arbre binaire enraciné est un arbre (c'est-à-dire un graphe connexe, sans cycle) dont tous les sommets ont pour degré 1,2 ou 3. Un et un seul sommet a pour degré 2, la racine.

Chaque arête porte un label " $G$ " ou " $D$ ".

Problème avec la définition : deux arbres identiques peuvent être différents car leurs étiquettes sont différentes.

Deux arbres binaires enracinés  $T_1$  et  $T_2$  sont *isomorphes* (équivalents) s'il existe une bijection des sommets de  $T_1$  sur les sommets de  $T_2$  telle que :

(i) Toute arête de  $T_1$  est envoyée sur une arête de  $T_2$ ;

- (ii) Idem avec les non-arêtes ;
- (iii) Les labels sur les arêtes sont préservés.

(i) et (ii)  $\rightarrow$  isomorphisme de graphes.

#### Théorème.

 $#arbres binaires enracinés$  $A$  is that  $A$  is christines the difference of  $A$  is  $A$  is  $A$  is  $A$  is  $A$  is  $A$  is  $A$  isomorphisme press  $A$  is polygone convexe  $\hat{a}$   $n + 1$  côtés  $#triangulations$  d'un

Idée de la démonstration : on va trouver une bijection entre

$$
\mathcal{A}_n:=\{\text{arbres binaires enracinés à }n\text{ feuilles, pris à un isomorphisme près}\}
$$

et

$$
\mathcal{T}_{n+1} := \{ \text{triangulations d'un } (n+1) \text{-gone convexe} \}
$$

Numérotons les arêtes d'un  $(n + 1)$ -gone, disons P, de 0 à n dans le sens anti-horlogique (et on met  $0$  en haut).

Étant donné une triangulation de  $P$ , nous obtenons un arbre binaire enraciné à  $n$  feuilles en plaçant  $-$  La racine à l'intérieur du triangle adjacent à  $\overline{0}$ ;

- Un sommet (interne) à l'intérieur de chaque autre triangle;

- Les n feuilles dans l'intérieur (relatif) des côtés 1 jusque  $n$ .

Puis en reliant les sommets placés dans des triangles adjacents, ainsi que chaque feuille avec le sommet placé dans le triangle contenant le côté correspondant.

Et les labels ? On utilise le sens anti-horlogique.

Comment inverser cette correspondance ?

$$
\mathcal{T}_{n+1}\to \mathcal{A}_n
$$

pour trouver une correspondance réciproque

$$
\mathcal{A}_n\to \mathcal{T}_{n+1}
$$

# <span id="page-12-0"></span>Chapitre 2

# **Récurrences**

### <span id="page-12-1"></span>2.1 Exemples récurrents

#### <span id="page-12-2"></span>2.1.1 Nombres de régions délimitées par  $n$  droites dans le plan

Problème. Considérons n droites dans le plan, en position générale. Combien de régions delimitent-elles ?

Définition (Position générale). Toute paire de droites s'intersectent en 1 point et tout triple de droites ont une intersection  $\emptyset$ .

En général, si on part d'un arrangement de  $n-1$  droites et qu'on en rajoute une, on crée exactement  $n$  nouvelles régions.

Remarque. On voit donc que  $\#$ régions pour n droites ne dépend pas des droites (uniquement de n).

Posons  $\Phi_2(n) := \#$ régions délimitées par *n* droites (en position générale).

$$
\boxed{\Phi_2(n) = \Phi_2(n-1) + n} \qquad \forall n \geq 1; \; \Phi_2(0) = 1
$$

Pour résoudre cette récurrence, on la déroule :

$$
\begin{aligned} \Phi_2(n) &= n + \Phi_2(n-1) \\ &= n + (n-1) + \Phi_2(n-2) \\ &= \cdots \\ &= n + (n-1) + (n-2) + \ldots + 1 + \underbrace{\Phi_2(0)}_{=1} \\ &= \frac{n(n+1)}{2} + 1 \\ &= \frac{n(n-1)}{2} + n + 1 \\ &= \binom{n}{2} + \binom{n}{1} + \binom{n}{0} \end{aligned}
$$

Considérons maintenant  $n$  plans dans l'espace (de dimension 3) en position générale.

Définition (Position générale). L'intersection de k plans (choisis dans l'arrangement) est de dimension  $3 - k$ , pour  $k = 1, 2, 3, 4$  [dim  $\emptyset = -1$ ].

Posons  $\Phi_3(n) := \#$ régions délimitées par *n* plans (en position générale). Par analogie dimensionnelle, on obtient la récurrence :

$$
\boxed{\Phi_3(n) = \Phi_3(n-1) + \Phi_2(n-1)} \qquad \forall n \geq 1; \ \Phi_3(0) = 1
$$

En déroulant :

$$
\begin{aligned}\n\Phi_3(n) &= \Phi_2(n-1) + \Phi_3(n-1) \\
&= \binom{n-1}{2} + \binom{n-1}{1} + \binom{n-1}{0} + \Phi_3(n-1) \\
&= \left[ \binom{n-1}{2} + \binom{n-1}{1} + \binom{n-1}{0} \right] + \left[ \binom{n-2}{2} + \binom{n-2}{1} + \binom{n-2}{0} \right] \\
&+ \ldots + \left[ \binom{0}{2} + \binom{0}{1} + \binom{0}{0} \right] + \Phi_3(0) \\
&= \binom{n}{3} + \binom{n}{2} + \binom{n}{1} + \binom{n}{0}\n\end{aligned}
$$

Tout ceci se généralise en dimension quelconque :

$$
\boxed{\Phi_d(n) = \Phi_d(n-1) + \Phi_{d-1}(n-1)} \qquad \forall n \geq 1; \ \Phi_d(0) = 1
$$

On trouve :

$$
\Phi_d(n) = \binom{n}{d} + \binom{n}{d-1} + \ldots + \binom{n}{1} + \binom{n}{0}
$$

### <span id="page-13-0"></span>2.1.2 Dallage d'un chemin

Problème. De combien de manières peut-on daller un chemin de 2 mètres de large et n mètres de long, avec des dalles de  $1m \times 2m$  ?

Notons  $p_n := \text{\#manières}$  de daller un chemin de n mètres. On a la récurrence :

$$
\boxed{p_n = p_{n-1} + p_{n-2}} \qquad \forall n \geq 3; \ p_1 = 1; \ p_2 = 2
$$

On obtient :

$$
(p_1,p_2,p_3,p_4,\ldots)=(1,2,3,4,5,8,13,21,\ldots)
$$

Ce sont des nombres de Fibonacci ( $\sim$  1200).

 $F_n$   $(n \in \mathbb{N})$  est défini par :

$$
(*)\boxed{F_n = F_{n-1} + F_{n-2}} \qquad \forall n \geq 2; \; F_0 = 0; \; F_1 = 1
$$

On voit  $(p_1, p_2, p_3, p_4, ...) = (F_2, F_3, F_4, F_5, ...).$ 

$$
\boxed{P_n=F_{n+1}}\qquad\forall n\geq 1
$$

 $\bold{Rappel.}\;\, y''=y'+y\;\,a\;\,des\; solutions\;\,de\;la\;la\;h\;for\;w\;=\;e^{\lambda x}.$ 

Ici : on cherche des solutions de la forme  $\lambda^n$  pour certains  $\lambda \in \mathbb{R} \backslash \{0\}.$ Conditions sur  $\lambda$  ?

$$
\begin{aligned}\n\lambda^n &= \lambda^{n-1} + \lambda^{n-2} & \forall n \ge 2 \\
\stackrel{\lambda \neq 0}{\Leftrightarrow} \lambda^2 &= \lambda + 1 \\
\Leftrightarrow \lambda &= \frac{1 \pm \sqrt{5}}{2}\n\end{aligned}
$$

Remarque.  $\frac{1+\sqrt{5}}{2}$  $\frac{\sqrt{5}}{2}$  est le nombre d'or.

Donc  $\left(\frac{1+\sqrt{5}}{2}\right)$  $\left(\frac{\sqrt{5}}{2}\right)^n$  et  $\left(\frac{1-\sqrt{5}}{2}\right)$  $\left(\frac{1}{2}\right)^n$  sont deux solutions de (\*). Et par conséquent, toute suite de la forme

$$
c_1\left(\frac{1+\sqrt{5}}{2}\right)^n + c_2\left(\frac{1-\sqrt{5}}{2}\right)^n
$$

est solution de  $(*)$ ,  $\forall c_1, c_2 \in \mathbb{R}$ , car l'ensemble des suites solutions de  $(*)$  forme un sous-espace vectoriel de l'espace vectoriel  $\mathbb{R}^{\mathbb{N}}$  des suites réelles ( $\mathbb{N} \to \mathbb{R}$ ).

La dimension de ce sous-espace est exactement 2 (intuitivement : 2 degrés de liberté  $\rightarrow$  le choix de  $F_0$  et  $F_1$ ; tout est déterminé quand on connaît  $F_0$  et  $F_1$ ).

Or  $\left(\frac{1+\sqrt{5}}{2}\right)$  $\left(\frac{1-\sqrt{5}}{2}\right)^n$  et  $\left(\frac{1-\sqrt{5}}{2}\right)$  $\left(\frac{1}{2}\right)^n$  sont linéairement indépendants. Donc leurs combinaisons linéaires sont toutes les solutions de  $(*)$ .

$$
\Rightarrow F_n = c_1 \left( \frac{1+\sqrt{5}}{2} \right)^n + c_2 \left( \frac{1-\sqrt{5}}{2} \right)^n \qquad \text{pour certains } c_1, c_2 \in \mathbb{R}
$$

On a :

$$
n = 0: \qquad 0 = F_0 = c_1 \left(\frac{1+\sqrt{5}}{2}\right)^0 + c_2 \left(\frac{1-\sqrt{5}}{2}\right)^0
$$

$$
n = 1: \qquad 1 = F_1 = c_1 \left(\frac{1+\sqrt{5}}{2}\right)^1 + c_2 \left(\frac{1-\sqrt{5}}{2}\right)^1
$$

$$
\Leftrightarrow \begin{cases} c_1 + c_2 &= 0\\ \left(\frac{1+\sqrt{5}}{2}\right)c_1 + \left(\frac{1-\sqrt{5}}{2}\right)c_2 &= 1 \end{cases}
$$

On trouve :

$$
\begin{cases}\nc_1 &= \frac{1}{\sqrt{5}} \\
c_2 &= \frac{-1}{\sqrt{5}}\n\end{cases}
$$
\n
$$
F_n = \frac{1}{\sqrt{5}} \left[ \left( \frac{1 + \sqrt{5}}{2} \right)^n - \left( \frac{1 - \sqrt{5}}{2} \right)^n \right] \quad \forall n \in \mathbb{N}
$$

Remarque.  $F_n \approx \frac{1}{\sqrt{2}}$ 5  $(1+\sqrt{5})$  $\left(\frac{\sqrt{5}}{2}\right)^n$  pour n grand.

### <span id="page-14-0"></span>2.1.3 Tri fusion

Étant donné un vecteur de taille  $N,$  le tri fusion le partitionne en deux vecteurs de taille  $\left\lceil \frac{N}{2} \right\rceil$  $\frac{N}{2}$  et  $\frac{N}{2}$  $\frac{N}{2} \Big\vert$  puis s'appelle récursivement sur chacun de ces deux vecteurs, puis fusionne les vecteurs résultants. Appelons  $C_N$  le nombre de comparaisons effectuées par cet algorithme.

#### Exemple.

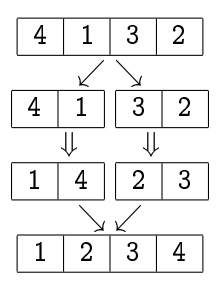

Pour le moment, on prend  $N = 2^n$   $(n \ge 0)$ .

$$
C_N=C_{\left\lceil \frac{N}{2}\right\rceil}+C_{\left\lfloor \frac{N}{2}\right\rfloor}+N \qquad \forall N\geq 2; \ C_1=0
$$

$$
C_{2^n}=2C_{2^{n-1}}+2^n \qquad \hbox{pour } N=2^n
$$

On divise par  $2^n$ :

$$
\Leftrightarrow \underbrace{\frac{C_{2^n}}{2^n}}_{d_n} = \underbrace{\frac{C_{2^{n-1}}}{2^{n-1}}}_{d_{n-1}} + 1 \qquad (n \ge 1)
$$

et  $C_{2^0} = 0 = d_0$ .

$$
\Rightarrow d_n = 1 + d_{n-1} \n= 1 + 1 + d_{n-2} \n= \underbrace{1 + 1 + 1 + 1 + \ldots + 1}_{n \text{ fois}} + \underbrace{d_0}_{=0} \n= n
$$

$$
C_{2^n}=2^n\cdot n
$$

Donc

$$
\boxed{C_N = N\log_2 N}
$$

$$
N=2^n \Leftrightarrow n=\log_2 N
$$

#### <span id="page-15-0"></span> $2.2$ Récurrences linéaires

#### <span id="page-15-1"></span> $2.2.1$ Récurrences linéaires du 1<sup>er</sup> ordre

$$
x_n = c_n x_{n-1} + d_n \t\forall n \ge 1; \ x_0 = 0
$$
  

$$
x_n = \sum_{i=1}^n d_i \prod_{j=i+1}^n c_j
$$
  

$$
= d_n + d_{n-1} c_n + d_{n-2} c_{n-1} c_n + \ldots + d_1 c_2 \ldots c_n
$$

#### <span id="page-15-2"></span>2.2.2 Récurrences linéaires homogènes à coefficients constants

$$
x_n = c_{d-1}x_{n-1} + c_{d-2}x_{n-2} + \ldots + c_0x_{n-d}
$$

pour  $n \geq d$ , où  $c_0, c_1, \ldots, c_d \in \mathbb{C}$  et  $c_0 \neq 0$ .

L'ordre d'une telle récurrence est d.

Définition (Polynôme caractéristique). Le polynôme caractéristique associé est

$$
P(t):=t^d-c_{d-1}t^{d-1}-c_{d-2}t^{d-2}-\ldots-c_0t_0
$$

L'objectif est de comprendre les solutions de ces récurrences, c'est-à-dire les suites  $(x_n)_{n\in\mathbb{N}}$  qui satisfont l'équation  $\forall n \geq d$ .

Observations :

- 1. Une telle suite est entièrement déterminée par ses d premières valeurs  $x_0, x_1, \ldots, x_{d-1}$  appelées conditions initiales.
- 2. L'ensemble des solutions forme un sous-espace vectoriel de  $\mathbb{C}^{\mathbb{N}}.$

Démonstration. En effet, si  $(x_n)_{n\in\mathbb{N}}$  et  $(y_n)_{n\in\mathbb{N}}$  sont solutions et  $\lambda,\mu\,\in\,\mathbb{C},$  alors la suite  $(z_n)_{n\in\mathbb{N}}$ définie par

$$
z_n:=\lambda x_n+\mu y_n \qquad \forall n\geq 0
$$

satisfait, pour  $n \geq d$ :

$$
z_n = \lambda x_n + \mu y_n
$$
  
=  $\lambda (c_{d-1}x_{n-1} + \ldots + c_0x_{n-d}) + \mu (c_{d-1}y_{n-1} + \ldots + c_0y_{n-d})$   
=  $c_{d-1}(\lambda x_{n-1} + \mu y_{n-1}) + c_{d-2}(\lambda x_{n-2} + \mu y_{n-2}) + \ldots + c_0(\lambda x_{n-d} + \mu y_{n-d})$   
=  $c_{d-1}z_{n-1} + \ldots + c_0z_{n-d}$   
 $\Rightarrow (z_n)_{n \in \mathbb{N}}$  est solution.

 $\Box$ 

#### Rappel.

- $-$  Tout polynôme complexe de degré  $d > 1$  peut se factoriser comme un produit de d facteurs de degre 1.
- ${\bf -}\beta\in\mathbb{C}$  est une racine de multiplicité m d'un polynôme complexe  $p(t)\in [t]$  si  $p(t)$  est divisible  $par\ (t-\beta)^m$  mais pas par  $(t-\beta)^{m+1}$ .

Théorème. Considérons la relation de récurrence d'ordre d > 1

$$
x_n = c_{d-1}x_{n-1} + \ldots + c_0x_{n-d}
$$

pour  $n > d$ , où  $c_0, \ldots, c_{d-1} \in \mathbb{C}$  et  $c_0 \neq 0$ .

Notons m $(\beta)$  pour la multiplicité d'une racine  $\beta$  du polynôme caractéristique p(t) associé.  $A$ lors,  $\forall$  racine  $\beta$  et naturel  $j \leq m(\beta)-1$ , la suite  $(n^j\beta^n)_{n\in\mathbb{N}}$  est solution.

Reciproquement, toute solution est une combinaison lineaire de ces d solutions canoniques.

Une application est que pour des conditions initiales  $x_0, x_1, \ldots, x_{d-1}$  données, on peut écrire une forme close pour  $x_n$ .

En effet, par le théorème, nous avons  $\forall n \in \mathbb{N}$ 

$$
x_n = \sum_{\beta \text{ racine}} \sum_{j=0}^{m(\beta)-1} \lambda_{\beta,j}(n^j \beta^n)
$$

où les  $\lambda_{\beta,j}$  sont les *d* coefficients de la combinaison linéaire.

En prenant cette équation pour chaque  $n \in \{0, 1, \ldots, d-1\}$ , on obtient un système de  $d$  équations linéaires qui sont linéairement indépendants. On peut résoudre ce système et calculer les  $\lambda_{\beta,i}$ .

#### Exemple.

1.

$$
\begin{aligned} x_n &=5x_{n-1}-6x_{n-2} \qquad \forall n\geq 2;\; x_0=0;\; x_1=1\\ p(t) &= t^2-5t+6=(t-3)(t-2) \end{aligned}
$$

Racines :  $t = 3$  ou  $t = 2$  (multiplicité 1 chacune).

Donc  $x_n = \lambda 3^n + \mu 2^n$  avec

$$
\begin{cases}\nx_0 = 0 = \lambda 3^0 + \mu 2^0 = \lambda + \mu \\
x_1 = 1 = \lambda 3 + \mu 2\n\end{cases}\n\Leftrightarrow \begin{cases}\n\lambda = 1 \\
\mu = -1\n\end{cases}
$$
\n
$$
\Rightarrow x_n = 3^n - 2^n
$$

 $\mathfrak{L}.$ 

$$
\begin{aligned} x_n &= -x_{n-1} - x_{n-2} \qquad \forall n \geq 2;\ x_0 = 0;\ x_1 = 1 \\ p(t) &= t^2 + t + 1 \end{aligned}
$$

Racines :  $t = \frac{-1-\sqrt{3}i}{2}$  ou  $t = \frac{-1+\sqrt{3}i}{2}$  (multiplicité 1 chacune).

$$
\Rightarrow x_n = \frac{i}{\sqrt{3}} \left( \frac{-1 - \sqrt{3}i}{2} \right)^n - \frac{i}{\sqrt{3}} \left( \frac{-1 + \sqrt{3}i}{2} \right)^n
$$

Lemme 1. Soit  $p(t) \in \mathbb{C}[t]$  un polynôme complexe de degré  $d \geq 1$ . Si  $\beta$  est une racine de multiplicité m, alors

$$
p(\beta)=p'(\beta)=\ldots=p^{\underline{m-1}}(\beta)=0
$$

Démonstration. Par la formule de Taylor,

$$
p(t)=p(\beta)+p'(\beta)(t-\beta)+\frac{1}{2}p''(\beta)(t-\beta)^2+\ldots+\newline\frac{1}{(m-1)!}p^{m-1}(\beta)(t-\beta)^{m-1}+\frac{1}{m!}p^{m}(\beta)(t-\beta)^m+\ldots+\newline\frac{1}{d!}p^{d}(\beta)(t-\beta)^d
$$

 $(t-\beta)^m$  divise  $p(t) \Rightarrow p^{\underline{i}}(\beta) = 0 \quad \forall i < m$ .

Lemme 2. Pour tout entier  $j \geq 1$ , il existe des coefficients entiers  $\alpha_1, \alpha_2, \ldots, \alpha_j$  tels que

$$
i^j = \alpha_1 i + \alpha_2 i(i-1) + \ldots + \alpha_j i(i-1) \ldots (i-j+1) \qquad \forall i \in \mathbb{Z}
$$

(Sans démonstration).

Lemme 3. Si  $\beta$  est une racine de multiplicité m d'un polynôme  $p(t) \in \mathbb{C}[t]$  de degré d, avec  $p(t) = \sum_{i=0}^{d} c_i t^i$ , alors

$$
\sum_{i=0}^a c_i i^j \beta^i = 0 \qquad \forall j \in \{0,\ldots,m-1\}
$$

Démonstration.

$$
\begin{aligned} &\sum_{i=0}^d c_i i^j \beta^i \\ &= \sum_{i=0}^d c_i \left( \sum_{k=1}^j \alpha_k i(i-1) \ldots (i-k+1) \right) \beta^i \qquad \qquad \text{par Lemme 2} \\ &= \sum_{k=1}^j \alpha_k \left( \sum_{i=0}^d c_i i(i-1) \ldots (i-k+1) \beta^i \right) \\ &= \sum_{k=1}^j \alpha_k p^k(\beta) = 0 \qquad \qquad \text{par Lemme 1} \end{aligned}
$$

14

 $\Box$ 

 $\Box$ 

Maintenant, nous pouvons démontrer le théorème.

#### Demonstration.

(1) Soit  $\beta$  une racine de  $p(t)$  et  $j \in \{0, \ldots, m(\beta) - 1\}.$ Alors  $(n^j \beta^n)_{n \in \mathbb{N}}$  est solution de la récurrence *si et seulement si*,  $\forall n \geq d,$  on a

$$
n^j\beta^n = c_{d-1}(n-1)^j\beta^{n-1} + \ldots + c_0(n-d)^j\beta^{n-d}
$$
  
\n
$$
\Leftrightarrow n^j\beta^n = c_{d-1}(n-1)^j\beta^{d-1} + \ldots + c_0(n-d)^j\beta^0
$$
  
\n
$$
\Leftrightarrow 0 = \sum_{i=0}^d c_i(i+(n-d))^j\beta^i \qquad \text{(avec } c_d := -1\text{)}
$$
  
\n
$$
\Leftrightarrow 0 = \sum_{i=0}^d c_i\left(\sum_{k=0}^j\binom{j}{k}i^{j-k}(n-d)^k\right)\beta^i
$$
  
\n
$$
\Leftrightarrow 0 = \sum_{k=0}^j\binom{j}{k}(n-d)^k\left(\sum_{i=0}^dc_i i^{j-k}\beta^i\right)
$$
  
\n
$$
= 0 \text{ par Lemma 3}
$$
  
\n
$$
\Rightarrow (n^j\beta^n)_{n\in\mathbb{N}} \text{ est solution (il y en a d)}.
$$

(2) Soit  $S$  l'ensemble des solutions, alors  $S$  est un sous-espace vectoriel de  $\mathbb{C}^{\mathbb{N}}$  (l'espace vectoriel des suites complexes).

L'application  $A: S \rightarrow \mathbb{C}^d$ 

$$
(x_n)_{n\in\mathbb{N}}\mapsto A(x)=(x_0,x_1,\ldots,x_{d-1})
$$

est linéaire, injective (car toute suite est déterminée par ses valeurs initiales, ou encore ker  $A =$  $\{0\}$ ), surjective (car Im  $A={\mathbb C}^d).$ 

Donc  $A$  est un *isomorphisme* et dim  $S=\dim \mathbb{C}^d=d.$ 

(3) Reste à démontrer que les solutions  $n^j\beta^n$  pour  $\beta$  racine de  $p(t)$  et  $j\, \in\, \{0,\ldots,m(\beta)-1\}$  sont linéairement indépendantes (idée : trouver une récurrence telle que un des  $\beta^n n^j$  intervenant dans une dépendance linéaire avec  $j$  maximum n'est pas solution, alors que les autres le sont).

 $\Box$ 

Exemple.

$$
\begin{aligned} \_x_n &= 4x_{n-1} - 5x_{n-2} + 2x_{n-3} \\ p(t) &= -(t-1)^2(t-2) \\ &= -(t^2 - 2t + 1)(t-2) \\ &= -t^3 + 4t^2 - 5t + 2 \end{aligned}
$$

On a trois solutions de base  $1^n$ ,  $1^n \cdot n$ ,  $2^n$  c'est-à-dire 1, n,  $2^n$ . Elles sont linéairement indépendantes car :

- 1. 1, n sont solutions de  $x_n = 2x_{n-1} x_{n-2}$  alors que  $2^n$  n'est pas solution  $(\Rightarrow (2^n)_{n\in\mathbb{N}}$  n'est pas une combinaison linéaire de  $(1)_{n\in\mathbb{N}}$  et  $(n)_{n\in\mathbb{N}}$ );
- 2. 1,2<sup>n</sup> sont solutions de  $x_n = 3x_{n-1} 2x_{n-2}$  alors que n n'est pas solution  $(\Rightarrow (n)_{n\in\mathbb{N}}$  n'est pas une combinaison linéaire de  $(1)_{n\in\mathbb{N}}$  et  $(2^n)_{n\in\mathbb{N}}$ ).

#### <span id="page-19-0"></span>2.2.3 Récurrences linéaires non-homogènes à coefficients constants

$$
x_n=c_{d-1}x_{n-1}+\ldots+c_0x_{n-d}+e_n
$$

Toute solution est de la forme:

 $x_n =$  solution de l'EHA  $(x_n = c_{d-1}x_{n-1} + \ldots + c_0x_{n-d})$ + solution quelconque, fixée de  $(x_n = c_{d-1}x_{n-1} + \ldots + c_0x_{n-d} + e_n)$ 

"SGENH =  $SGEHA + SP"$  où

SGENH = Solution Générale de l'Équation Non-Homogène

 $SGEHA = Solution Générale de l'Équation Homogène Associe$ 

 $SP =$  Solution Particulière (n'importe quelle solution de l'équation non-homogène)

#### <span id="page-19-1"></span>Récurrences diviser pour régner 2.3

("Divide and conquer").

Rappel. On a vu que pour  $N = 2^n$   $(n \ge 0)$  la solution de

$$
C_N = C_{\lfloor N/2 \rfloor} + C_{\lceil N/2 \rceil} + N \qquad \forall N \geq 2; \ C_1 = 0
$$

est  $C_N = N \log_2 N = N \log N$  (où  $\lg(x) = \log_2(x)$  pour  $x > 0$ ).

C'est un exemple de récurrence "diviser pour régner".

- Très importantes pour l'analyse d'algorithmiques.

- Effets de  $\left| \ldots \right|$  et  $\left[ \ldots \right]$  : termes oscillatoires / fractals dans les solutions exactes.

#### <span id="page-19-2"></span>2.3.1 Recherche binaire

Chercher un nombre dans un vecteur trié.

Théorème. Soit  $B_N := \#comparaisons$  effectuées au pire des cas par une recherche binaire dans un vecteur de taille N.

Alors  $B_N = B_{|N/2|} + 1$  pour  $N \geq 2$  et  $B_1 = 1$ . La solution de cette récurrence donne  $\# bits$  dans l'écriture de N en base 2. Donc, en particulier,  $B_N = |\lg N| + 1$ .

Démonstration.

- Si N est pair : au pire cas, il reste  $\frac{N}{2} = \left| \frac{N}{2} \right|$  éléments.

- Si N est impair : dans tous les cas (si échec), il reste  $\left|\frac{N}{2}\right|$ . On a bien la récurrence  $B_N = B_{\lfloor N/2 \rfloor} + 1$  pour  $N \geq 2$  et  $B_1 = 1$ . C'est bien le #bits dans l'écriture binaire de  $N$ .

Exemple.  $N = 13$  en base 2 : 1101.

$$
4bits = (|\lg 3| + 1)bits
$$

 $\Box$ 

#### <span id="page-20-0"></span>Solution exacte de la récurrence pour le tri fusion  $2.3.2$

$$
C_{N+1} = C_{\left\lfloor \frac{N+1}{2} \right\rfloor} + C_{\left\lceil \frac{N+1}{2} \right\rceil} + N + 1
$$
  
\n
$$
C_N = C_{\left\lfloor \frac{N}{2} \right\rfloor} + C_{\left\lceil \frac{N}{2} \right\rceil} + N
$$
  
\n
$$
C_{N+1} - C_N = C_{\left\lfloor \frac{N+1}{2} \right\rfloor} + C_{\left\lceil \frac{N+1}{2} \right\rceil} + N + 1 - C_{\left\lfloor \frac{N}{2} \right\rfloor} - C_{\left\lceil \frac{N}{2} \right\rceil} - N
$$
  
\n
$$
= C_{\left\lceil \frac{N+1}{2} \right\rceil} - C_{\left\lfloor \frac{N}{2} \right\rfloor} + 1
$$

Pour  $N$  pair :

$$
\left\lfloor \frac{N+1}{2} \right\rfloor = \frac{N}{2}
$$
\n
$$
\left\lfloor \frac{N}{2} \right\rfloor = \frac{N}{2}
$$
\n
$$
\left\lfloor \frac{N}{2} \right\rfloor = \frac{N}{2}
$$
\n
$$
\left\lfloor \frac{N}{2} \right\rfloor = \frac{N}{2}
$$

Pour  $N$  impair :

$$
\left\lfloor \frac{N+1}{2} \right\rfloor = \frac{N+1}{2}
$$

$$
\left\lfloor \frac{N}{2} \right\rfloor = \frac{N-1}{2}
$$

$$
\left\lfloor \frac{N}{2} \right\rfloor = \frac{N+1}{2}
$$

$$
\left\lfloor \frac{N}{2} \right\rfloor = \frac{N+1}{2}
$$

$$
\left\lfloor \frac{N+1}{2} \right\rfloor = \left\lceil \frac{N}{2} \right\rceil
$$
  

$$
\left\lceil \frac{N+1}{2} \right\rceil = \left\lfloor \frac{N}{2} \right\rfloor + 1
$$
  

$$
\forall N \in \mathbb{N}
$$
  

$$
\forall N \in \mathbb{N}
$$

Si on pose  $\mathcal{D}_N=\mathcal{C}_{N+1}-\mathcal{C}_N,$  alors :

$$
D_N = D_{\lfloor \frac{N}{2} \rfloor} + 1 \qquad \forall N \ge 2
$$

$$
D1 = C_2 - C_1 = 2 - 0 = 2
$$

$$
\Rightarrow D_N = \lfloor \lg N \rfloor + 1 + 1
$$

Théorème.

$$
\Rightarrow C_N = (C_N - C_{N-1}) + (C_{N-1} - C_{N-2}) + \dots + (C_2 - C_1)
$$
  
=  $D_{N-1} + D_{N-2} + \dots + D_1$   
=  $\sum_{j=1}^{N-1} (\lfloor \lg j \rfloor + 2)$   
=  $(N-1) + \sum_{j=1}^{N-1} \lfloor \lg j \rfloor + 1$   
=  $(N-1) + \text{#total de bits dans l'écriture binaire des nombres } 1, 2, \dots, N-1$ 

Exemple.  $C_5 = 12$ , car:

1#10#11#100#

comporte  $4+8=12$  symboles.

Théorème.

$$
C_N = N \lfloor \lg N \rfloor + 2N - 2^{\lfloor \lg N \rfloor + 1}
$$

Démonstration.

| 1, 2, 3, 4, 5, 6, 7, 8, ..., $N - 1$ | ont $\geq 1$ bits |
|--------------------------------------|-------------------|
| 2, 3, 4, 5, 6, 7, 8, ..., $N - 1$    | ont $\geq 2$ bits |
| 4, 5, 6, 7, 8, ..., $N - 1$          | ont $\geq 3$ bits |
| ...                                  | :                 |

$$
\Rightarrow C_N = (N-1) + (N-1) + (N-2) + (N-4) + \ldots + (N-2^{\lfloor \lg N \rfloor})
$$
\n
$$
= (N-1) + (N-2^0) + (N-2^1) + (N-2^2) + \ldots + (N-2^{\lfloor \lg N \rfloor})
$$
\n
$$
= (N-1) + N(\lfloor \lg N \rfloor + 1) - \underbrace{(2^0 + 2^1 + 2^2 + \ldots + 2^{\lfloor \lg N \rfloor})}_{= 2^{\lfloor \lg N \rfloor + 1} - 1}
$$
\n
$$
= N \lfloor \lg N \rfloor + 2N - 2^{\lfloor \lg N \rfloor + 1}
$$

 ${\bf Remark~}$   $\boldsymbol{P}$   $\boldsymbol{v}$   $\boldsymbol{w}$   $\boldsymbol{N}=2^n \,$   $\cdot$   $\boldsymbol{N}$   $\lg \boldsymbol{N}+2\cdot 2^n-2^{n+1}=N\lg N$ 

#### <span id="page-21-0"></span>2.3.3 Récurrences diviser pour régner générales

En analyse d'algorithmes, on cherche à majorer le coût d'un algorithme qui divise un problème de taille  $N$  en  $\alpha$  problèmes de taille  $\frac{N}{\beta}$  (c'est-à-dire  $\left\lceil \frac{N}{\beta} \right\rceil$  $\frac{N}{\beta} \Big\}$  ou  $\Big\lfloor \frac{N}{\beta} \Big\rfloor$  $\left\lfloor \frac{N}{\beta} \right\rfloor$  ) et recombine les solutions obtenues avec un coût  $\leq f(N).$ 

La résolution exacte des récurrences obtenues est problématique (cf. caractère oscillatoire/fractal de certains termes). On se contente du comportement asymptotique.

 $\textbf{Rappel} \hspace{0.1cm}(\text{sur} \hspace{0.1cm} O, o, \Omega, \omega, \Theta, \sim, \hspace{0.1cm} \text{etc.})$ .

$$
f,g:\mathbb{N}\to\mathbb{R}
$$

$$
f = O(g) \; si \; \exists c \in \mathbb{R}_+ \setminus \{0\}, \exists n_0 \in \mathbb{N} : n \geq n_0 \Rightarrow |f(n)| \leq c \cdot |g(n)|
$$
  
\n
$$
g = \Omega(f) \; si \; f = O(g)
$$
  
\n
$$
f = o(g) \; si \; \lim_{n \to +\infty} \frac{|f(n)|}{|g(n)|} = 0
$$
  
\n
$$
g = \omega(f) \; si \; f = o(g)
$$
  
\n
$$
f = \Theta(g) \; si \; f = O(g) \; et \; g = O(f) \qquad [f \; et \; g \; ont \; le \; m\hat{e}me \; ordre \; de \; grandeur]
$$
  
\n
$$
f \sim g \; si \; \lim_{n \to +\infty} \frac{f(n)}{g(n)} = 1 \qquad [f \; et \; g \; sont \; asymptotiquement \; égales]
$$

Exemple.

$$
\lg n! = \Theta(n \lg n)
$$
  

$$
n^{\lg n} = o(2^n)
$$

Pour commencer,

$$
a(x) = \alpha a \left(\frac{x}{\beta}\right) + x \qquad \forall x > 1
$$

$$
a(x)=0 \hspace{2.6cm} \forall x \leq 1
$$

avec  $\alpha, \beta \in \mathbb{R} : \beta > 1, \alpha \geq 1$ .

 $\Box$ 

Pour  $x = \beta^n$ , on trouve:

$$
a(\beta^n) = \alpha a(\beta^{n-1}) + \beta^n
$$
  

$$
\Leftrightarrow \frac{a(\beta^n)}{\alpha^n} = \frac{a(\beta^{n-1})}{\alpha^{n-1}} + \left(\frac{\beta}{\alpha}\right)^n
$$

 $\mathop{\rm Donc}\nolimits$ 

$$
\frac{a(\beta^n)}{\alpha^n} = \left(\frac{\beta}{\alpha}\right)^n + \left(\frac{\beta}{\alpha}\right)^{n-1} + \ldots + \left(\frac{\beta}{\alpha}\right)^1 + \underbrace{\frac{a(\beta^0)}{\alpha^0}}_{=0 \text{ car } a(x)=0 \forall x \le 1}
$$
  
\n
$$
\Rightarrow a(\beta^n) = \alpha^n \cdot \sum_{j=1}^n \left(\frac{\beta}{\alpha}\right)^j
$$

- Cas  $1: \alpha > \beta$ 

$$
\Rightarrow a(\beta^n) \sim \alpha^n \sum_{\substack{j=1 \ \lambda \rho = 0}}^{\infty} \left(\frac{\beta}{\alpha}\right)^j = \alpha^n \left(-1 + \frac{1}{1 - \frac{\beta}{\alpha}}\right) = \alpha^n \left(-1 + \frac{\alpha}{\alpha - \beta}\right) = \frac{\beta}{\alpha - \beta} \alpha^n
$$

- Cas 2 :  $\alpha = \beta$ 

$$
\Rightarrow a(\beta^n) = n \alpha^n
$$

- Cas  $3: \alpha < \beta$ On écrit

$$
a(\beta^n)=\alpha^n\cdot\left(\frac{\beta}{\alpha}\right)^n\cdot\sum\limits_{k=0}^{n-1}\left(\frac{\alpha}{\beta}\right)^k
$$

Donc

$$
a(\beta^n)\sim \alpha^n\cdot \left(\frac{\beta}{\alpha}\right)^n\cdot \underbrace{\sum\limits_{k=0}^{\infty}\left(\frac{\alpha}{\beta}\right)^k}_{\frac{1}{1-\frac{\alpha}{\beta}}=\frac{\beta}{\beta-\alpha}}=\alpha^n\cdot \left(\frac{\beta}{\alpha}\right)^n\cdot \frac{\beta}{\beta-\alpha}
$$

$$
\Rightarrow a(\beta^n)\sim \frac{\beta}{\beta-\alpha}\cdot \beta^n
$$

En remplaçant  $\beta^n$  par  $x$ , on trouve<br>  $-$  Cas  $1 : \alpha > \beta : a(x) \sim \frac{\beta}{\alpha - \beta} \beta^{\log_{\beta} \alpha \cdot n} = \frac{\beta}{\alpha - \beta} x^{\log_{\beta} \alpha}$ <br>  $-$  Cas  $2 : \alpha = \beta : a(x) \sim \log_{\beta} x \cdot x^{\log_{\beta} \alpha} = \log_{\beta} x \cdot x$ <br>  $-$  Cas  $3 : \alpha < \beta : a(x) \sim \frac{\beta}{\beta - \alpha} \cdot x$ <br>
Seulement va

Théorème. Si la fonction  $a : \mathbb{R} \to \mathbb{R}$  vérifie

$$
a(x)=\alpha a\left(\frac{x}{\beta}\right)+x \hspace{2.5cm} \forall x>1
$$

$$
a(x)=0 \hspace{2.9cm} \forall x \leq 1
$$

 $A$ lors

$$
\begin{array}{l} \displaystyle -( \mathit{Cas} \ \ 1\, : \alpha > \beta \ : \ a(x) \sim \frac{\beta}{\alpha-\beta} \left( \frac{\alpha}{\beta} \right)^{|\log_\beta x| - \log_\beta x} x^{\log_\beta \alpha} \\[1ex] \displaystyle -( \mathit{Cas} \ \ 2\, : \alpha = \beta \ : \ a(x) \sim x \log_\beta x \\[1ex] \displaystyle -( \mathit{Cas} \ \ 3\, : \alpha < \beta \ : \ a(x) \sim \frac{\beta}{\beta-\alpha} x \end{array}
$$

Démonstration.

$$
a(x) = x + \alpha a \left(\frac{x}{\beta}\right)
$$
  
=  $x + \alpha \left(\frac{x}{\beta} + \alpha a \left(\frac{x}{\beta^2}\right)\right)$   
=  $x + \frac{\alpha}{\beta} \cdot x + \alpha^2 a \left(\frac{x}{\beta^2}\right)$   
= ...  
=  $x \left(1 + \frac{\alpha}{\beta} + \ldots + \frac{\alpha^{t-1}}{\beta^{t-1}}\right)$  pour  $t = \lceil \log_\beta x \rceil$ 

- Cas 1 :  $\alpha > \beta$  :

$$
\begin{aligned} a(x)&=x\frac{\alpha^t}{\beta^t}\left(\frac{\beta}{\alpha}+\frac{\beta^2}{\alpha^2}+\ldots+\frac{\beta^t}{\alpha^t}\right)\\ &\sim x\left(\frac{\alpha}{\beta}\right)^{\lceil \log_\beta x\rceil}\frac{\beta}{\alpha-\beta}\\ &\sim \frac{\beta}{\alpha-\beta}x\left(\frac{\alpha}{\beta}\right)^{\log_\beta x}\left(\frac{\alpha}{\beta}\right)^{\lceil \log_\beta x\rceil-\log_\beta x}\\ &\sim \frac{\beta}{\alpha-\beta}\beta^{\log_\beta\alpha\log_\beta x}\left(\frac{\alpha}{\beta}\right)^{\lceil \log_\beta x\rceil-\log_\beta x}\\ &\sim \frac{\beta}{\alpha-\beta}x^{\log_\beta\alpha}\left(\frac{\alpha}{\beta}\right)^{\lceil \log_\beta x\rceil-\log_\beta x}\end{aligned}
$$

- Cas 2 :  $\alpha = \beta : a(x) \sim x \lceil \log_{\beta} x \rceil \sim x \log_{\beta} x$  $-$  Cas 3 :  $\alpha < \beta : a(x) \sim \frac{\beta}{\beta - \alpha}x$ 

Théorème (Master Theorem). Soit  $\alpha \geq 1$ ,  $\beta > 1$  des constantes, et  $f : \mathbb{N} \to \mathbb{R}$  une fonction. Si la suite  $(a_n)_{n\in\mathbb{N}}$  vérifie la récurrence :

$$
a_n=\alpha a_{\frac{n}{\beta}}+f(n)
$$

- où  $\frac{n}{\beta}$  signifie (ici) soit  $\left\lceil \frac{n}{\beta} \right\rceil$ , soit  $\left\lfloor \frac{n}{\beta} \right\rfloor$ . Alors (i) Si  $f(n) = O(n^{\log_\beta \alpha - \epsilon})$  pour  $\epsilon > 0$ , alors  $a_n = \Theta(n^{\log_\beta \alpha})$ ; (ii) Si  $f(n) = \Theta(n^{\log_\beta \alpha})$ , alors  $a_n = \Theta(n^{\log_\beta \alpha} \cdot \lg n)$ ; (iii) Si  $f(n) = \Omega(n^{\log_\beta \alpha + \epsilon})$  pour  $\epsilon > 0$ , et si  $\alpha f\left(\frac{n}{\beta}\right) \leq c \cdot f(n)$  pour une certaine constante  $c < 1$
- et n grand, alors  $a_n = \Theta(f(n))$ .

#### <span id="page-23-0"></span>2.3.4 Application : complexité multiplication-matricielle

Calculer le produit de 2 matrices  $n \times n$  (taille problème = n)

$$
A=(a_{ij})\\ B=(b_{ij})
$$

où  $i,j\in [n]$ , avec

$$
(*)\left[c_{ij}=\sum_{k=1}^n a_{ik}b_{kj}\right]
$$

(produit scalaire de la  $i^{\text{eme}}$  ligne de A et de la  $j^{\text{eme}}$  colonne de B).

 $\Box$ 

Algorithme (classique). Calculer les  $n^2$  coefficients  $c_{ij}$  avec la formule (\*). On a n multiplications et  $n-1$  additions par coefficient  $c_{ij}$ .

Au total, on a  $n^2 \cdot n = n^3$  multiplications et  $n^2 \cdot (n-1) = n^3 - n^2$  additions. Ce qui fait  $O(n^3)$ operations arithmetiques.

Pour  $n = 2$ :

$$
\begin{pmatrix} a_{11} & a_{12} \ a_{21} & a_{22} \end{pmatrix} \begin{pmatrix} b_{11} & b_{12} \ b_{21} & b_{22} \end{pmatrix} = \begin{pmatrix} c_{11} & c_{12} \ c_{21} & c_{22} \end{pmatrix}
$$

L'algorithme classique calcule

$$
\begin{aligned} c_{11} &= a_{11}b_{11} + a_{12}b_{21} \\ c_{12} &= a_{11}b_{12} + a_{12}b_{22} \\ c_{21} &= a_{21}b_{11} + a_{22}b_{21} \\ c_{22} &= a_{21}b_{12} + a_{22}b_{22} \end{aligned}
$$

Ce qui nous fait 8 multiplications et 4 additions.

Cependant, il existe un algorithme qui fait mieux (asymptotiquement). Strassen s'en tire avec 7 multiplications et 18 additions.

Remarque. On a intérêt à diminuer le nombre de multiplications, quitte à augmenter le nombre d'additions.

Algorithme (de Strassen (1969)). Astuce : on calcule les 7 produits :

$$
I=(a_{11}-a_{22})\cdot(b_{21}+b_{22})\\II=(a_{11}+a_{22})\cdot(b_{11}+b_{22})\\III=(a_{11}-a_{21})\cdot(b_{11}+b_{12})\\IV=(a_{11}+a_{12})\cdot b_{22}\\V=a_{11}\cdot(b_{12}-b_{22})\\VI=a_{22}\cdot(b_{21}-b_{11})\\VII=(a_{21}+a_{22})\cdot b_{11}
$$

On vérifie :

```
c_{11} = I + II - IV + VIc_{12} = IV + Vc_{21} = VI + VIIc_{22} = II - III + V - VII
```
Par exemple :

$$
IV + V = (a_{11} + a_{12}) \cdot b_{22} + a_{11} \cdot (b_{12} - b_{22})
$$
  
=  $a_{11}b_{22} + a_{12}b_{22} + a_{11}b_{12} - a_{11}b_{22}$   
=  $a_{11}b_{12} + a_{12}b_{22}$   
=  $c_{12}$ 

Attention : ce résultat n'utilise pas la commutativité de  $\mathbb{R}$ . Les formules restent vraies dans un anneau non commutatif.

Pour  $n$  pair : on découpe chaque matrice en 4 sous-matrices  $\frac{n}{2} \times \frac{n}{2}$  $\frac{n}{2}$  :

$$
\frac{\left(A_{11}\mid A_{12}\right)}{\left(A_{21}\mid A_{22}\right)}\frac{\left(B_{11}\mid B_{12}\right)}{\left(B_{21}\mid B_{22}\right)}=\frac{\left(C_{11}\mid C_{12}\right)}{\left(C_{21}\mid C_{22}\right)}
$$

On a encore

$$
\begin{aligned} C_{11} &= A_{11}B_{11}+A_{12}B_{21} \\ C_{12} &= A_{11}B_{12}+A_{12}B_{22} \\ C_{21} &= A_{21}B_{11}+A_{22}B_{21} \\ C_{22} &= A_{21}B_{12}+A_{22}B_{22} \end{aligned}
$$

On utilise Strassen pour écrire  $c_{11}$ ,  $c_{12}$ ,  $c_{21}$ ,  $c_{22}$  avec 7 multiplications et 18 additions. Pour  $n$  impair : on rajoute une ligne et une colonne de zéros.

$$
\begin{pmatrix}\n\boxed{A} & \begin{smallmatrix} 0 \\ 0 \\ \vdots \\ 0 & 0 \end{smallmatrix}\n\end{pmatrix}\n\begin{pmatrix}\n\boxed{B} & \begin{smallmatrix} 0 \\ 0 \\ \vdots \\ 0 & 0 \end{smallmatrix}\n\end{pmatrix}
$$

Soit  $T(n)$  (une majoration sur) #total d'opérations arithmétiques pour calculer le produit de 2 matrices  $n \times n$  :

$$
T(n) = 7 \cdot T\left(\left\lceil \frac{n}{2} \right\rceil\right) + 18 \cdot (n+1)^2
$$

Master Theorem avec  $\alpha=7,$   $\beta=2,$   $f(n)=18(n+1)^2.$ Comparer  $f(n)$  à  $n^{\log_\beta\alpha}=n^{\log_2 7}=n^{\lg 7}=n^{2,81...}.$ On a bien  $f(n)=O(n^{\log_\beta \alpha-\epsilon})$  pour un  $\epsilon>0.$ 

$$
\Rightarrow T(n) = \Theta(n^{\log_\beta\alpha}) = \Theta(n^{2,81...}) = O(n^{2,82})
$$

L'algorithme de Strassen bat l'algorithme classique.

#### Remarque.

- 1. Tout algorithme est de complexité  $\Omega(n^2)$  (parce qu'il faut calculer  $n^2$  coefficients);
- 2. Conjecture :  $\forall \epsilon > 0 \exists$  algorithme en  $O(n^{2+\epsilon})$ ;

3. Coppersmith et Vinograd  $(1990) \rightarrow O(n^{2,376})$ ; Cohn, Kleinberg, Szegedy et Umans (2005)  $\rightarrow$   $O(n^{2,41})$  (moins bien mais il y a des liens intéressants avec la théorie des groupes);

- 4. On peut démontrer que les problèmes suivants sont de la même complexité :
	- $-$  Inversion d'une matrice  $n \times n$ ;
	- $-$  Résolution d'un système d'équations linéaire avec n équations et n variables;

$$
Ax=b\Rightarrow x=A^{-1}b\qquad si\ A^{-1}\exists
$$

 $-$  Calcul d'un déterminant  $n \times n$ .

### <span id="page-25-0"></span>2.4 Autres types de récurrences

### <span id="page-25-1"></span>2.4.1 Calcul d'une racine carrée

$$
a_n = \frac{1}{2} \left( a_{n-1} + \frac{\beta}{a_{n-1}} \right) \qquad n \geq 1; \ a_0 = 1
$$

Récurrence non linéaire, d'ordre 1, utilisée pour calculer  $\sqrt{\beta},$  avec  $\beta >$  0 (Méthode de Newton). Supposons que  $\lim_{n\to\infty} a_n$  existe et est égal à L, avec  $L \neq 0$ .

Alors :

$$
\underbrace{\lim_{n \to \infty} a_n}_{=L} = \underbrace{\lim_{n \to \infty} \frac{1}{2} \left( a_{n-1} + \frac{\beta}{a_{n-1}} \right)}_{=L} = \frac{1}{2} \underbrace{\lim_{n \to \infty} a_{n-1}}_{=L} + \frac{1}{2} \beta \underbrace{\lim_{n \to \infty} \frac{1}{a_{n-1}}}_{=1/L}
$$
\n
$$
L = \frac{1}{2}L + \frac{1}{2} \frac{\beta}{2}
$$

$$
L = \frac{1}{2}L + \frac{1}{2}\frac{\rho}{L}
$$
  
\n
$$
\Leftrightarrow \frac{1}{2}L = \frac{1}{2}\frac{\beta}{L}
$$
  
\n
$$
\Leftrightarrow L^2 = \beta
$$
  
\n
$$
\Leftrightarrow L = \pm \sqrt{\beta} \qquad \text{car } a_0 > 0 \text{ implique } a_n > 0 \forall n \in \mathbb{N}
$$

Montrons  $\lim_{n\to\infty}a_n=\sqrt{\beta},$  en posant  $b_n=a_n-\sqrt{\beta}$ 

$$
\Leftrightarrow a_n=b_n+\sqrt{\beta}
$$

On a

$$
\begin{aligned} b_n+\sqrt{\beta}&=\frac{1}{2}\left(b_{n-1}+\sqrt{\beta}+\frac{\beta}{b_{n-1}+\sqrt{\beta}}\right)\qquad \forall n\geq 1\\ \Leftrightarrow b_n&=\frac{1}{2}\left(b_{n-1}-\sqrt{\beta}+\frac{\beta}{b_{n-1}+\sqrt{\beta}}\right)\\ \Leftrightarrow b_n&=\frac{1}{2}\left(\frac{b_{n-1}^2-(\sqrt{\beta})^2+\beta}{b_{n-1}+\sqrt{\beta}}\right)=\frac{1}{2}\frac{b_{n-1}^2}{b_{n-1}+\sqrt{\beta}}\\ \end{aligned}
$$

Et  $b_0=a_0-\sqrt{\beta}=1-\sqrt{\beta}$  (problème ? Non car  $b_1=\frac{1}{2}$  $rac{1}{2}$   $rac{(1 \frac{\sqrt{\beta})^2}{1}\geq 0$  ).

$$
\Rightarrow b_n \geq 0 \qquad \text{toujours} \,\, \forall n \geq 1 \,\,(\text{et même} > 0 \,\, \text{si} \,\, \beta \neq 1)
$$

Remarque.

$$
b_n=\frac{1}{2}\frac{b_{n-1}^2}{b_{n-1}+\sqrt{\beta}}\leq \frac{1}{2}\frac{b_{n-1}^2}{b_{n-1}}\leq \frac{1}{2}b_{n-1}
$$

Donc  $b_n$  converge vers 0 (exponentiellement).

Donc  $v_n$  converge vers  $\sigma$  (exponemmentations).<br>On sait déjà que  $b_n$  converge vers  $0 \Rightarrow a_n$  converge aussi et vers  $\sqrt{\beta}$ . On sait de la que  $b_n$  converge vers  $0 \implies u_n$  converts to  $\implies u_n$  converts the period of  $b_{n-1} \ll \sqrt{\beta}$ , on a :

$$
b_n \approx \frac{1}{2\sqrt{\beta}} b_{n-1}^2
$$

À chaque itération, le nombre de chiffres significatifs double (environs). Exemple.  $\beta = 2$ 

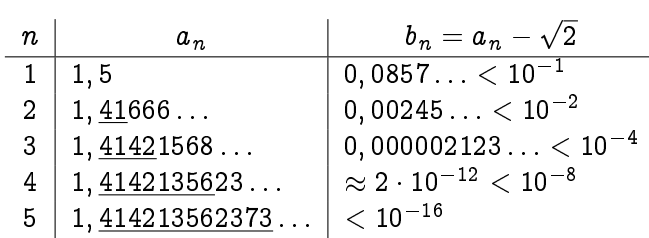

#### <span id="page-27-0"></span>2.4.2 Fractions continuées

$$
a_n=\frac{1}{1+a_{n-1}} \qquad \forall n\geq 1; \ a_0=1
$$

Pour  $n \leq 3$ :

$$
a_0 = 1 = \frac{1}{1}
$$
  
\n
$$
a_1 = \frac{1}{1+1} = \frac{1}{2}
$$
  
\n
$$
a_2 = \frac{1}{1+1} = \frac{2}{3}
$$
  
\n
$$
a_3 = \frac{1}{1+1} = \frac{3}{5}
$$
  
\n
$$
1 + \frac{1}{1+1}
$$

Poser  $a_n = \frac{b_{n-1}}{b_n}$  $\frac{n-1}{b_n}\,\,(\forall n\geq 1).$ On obtient :

$$
\begin{aligned} \frac{b_{n-1}}{b_n}&=\frac{1}{1+\frac{b_{n-2}}{b_{n-1}}}&\forall n\geq 2\\ \Leftrightarrow \frac{b_{n-1}}{b_n}&=\frac{b_{n-1}}{b_{n-1}+b_{n-2}}\\ \Leftrightarrow b_n&=b_{n-1}+b_{n-2}&(\leadsto \text{Fibonacci}) \end{aligned}
$$

Conditions initiales :

$$
a_1 = \frac{b_0}{b_1} = \frac{1}{2} \Rightarrow b_0 = 1, \,\, b_1 = 2
$$

Donc  $b_n = F_{n+2}$   $\forall n$ .

Utilité : approximer des nombres (ir)rationnels pour des rationnels simples (utilisant peu de bits).

 ${\rm \bf Exemple.}~~\pi \approx 3,1415 = \frac{31415}{10000}$ En base 2 : on utilise  $|lg 31415| + 1 + |lg 10000| + 1$  bits. Peut-on faire mieux? (Plus précis avec moins de bits).

## <span id="page-27-1"></span>2.5 Plus d'applications

#### <span id="page-27-2"></span>2.5.1 Problème de la paire la plus proche

On a n points dans le plan  $(< 1$  point par droite horizontale/verticale). On voudrait trouver une paire de points séparés par une distance minimale. Il existe un algorithme (trivial) en  $\Theta(n^2).$ 

Idée : utiliser une approche diviser pour régner.

Diviser le problème en deux sous-problèmes de taille  $\approx \frac{n}{2}$  $\frac{n}{2}$ , récurser, et recombiner.

Comment recombiner ?

Soit  $d$  en distance minimum observée à gauche ou à droite.

On veut voir s'il existe une paire  $\{p, q\}$  de points avec p à gauche, q à droite et  $d(p, q) < d$ . Observations :

- 1. On peut ignorer les points à distance  $> d$  de la verticale D qui sépare les deux sous-problèmes;
- 2. On a  $d(p, q) < d$  pour une paire  $\{p, q\}$  seulement si  $d(p, D) \leq d$  et q se trouve dans un rectangle  $2d \times d$ .

Combien de points q peut-on trouver dans un tel rectangle ? On dirait que le maximum est 6. Vérifions qu'il y en a  $<$  10.

 $D{*emonstration.* Autour de chaque point, on considère un disque ouvert de rayon  $\frac{d}{2}$ . Si deux de ces$ disques se rencontrent, alors les centres  $q$  et  $q'$  se trouvent à distance  $<\frac{d}{2}+\frac{d}{2}=d\Rightarrow$  les disques sont disjoints.

Chacun de ces disques a au moins  $\frac{1}{4}$  de sa surface dans le rectangle.

$$
\Rightarrow k\frac{1}{4}\pi \left(\frac{d}{2}\right)^2 \le 2d^2 \qquad \text{oi } k := \text{\#points } q \text{ dans le rectangle}
$$
\n
$$
\Rightarrow k \le \frac{32}{\pi} = 10, 18 \dots
$$
\n
$$
\Rightarrow k \le \lfloor 10, 18 \dots \rfloor = 10
$$

Algorithme :

- Précalcul : construire deux listes triées, contenant l'ensemble des points triés par abscisses  $\nearrow$ , et par ordonnées  $\nearrow$  ;  $\Theta(n\lg n)$
- Partie récursive :
	- 1. Diviser l'ensemble des points en deux parties, de taille  $\lceil \frac{n}{2} \rceil$  et  $\lfloor \frac{n}{2} \rfloor$  ;  $\Theta(n)$
	- 2. Déterminer récursivement une paire la plus proche dans chacune des parties (gauche et droite), soit  $d$  la distance minimum observée ;  $\leq 2T\left(\left\lceil \frac{n}{2}\right\rceil\right)$
	- 3. Pour tous les points  $p$  à gauche et à distance  $\leq d$  de la droite verticale  $D$  séparant la gauche et la droite; inspecter tous les points  $q$  à droite, dans le rectangle défini par  $p$ ; retenir la distance minimum, et une paire à distance minimum (si distance  $< d)$  ;  $\Theta(n)$
	- 4. Retourner la distance minimum et une paire de points à distance minimum.  $\Theta(1)$

Donc au total : (récursif)

$$
T(n) \leq 2T\left(\left\lceil\frac{n}{2}\right\rceil\right) + \Theta(n)
$$

Ce qui donne

$$
T(n)=O(n\lg n)
$$

À cela on rajoute  $\Theta( n \lg n)$  pour le précalcul. Au total, le problème peut être résolu en  $O(n \lg n).$ 

### <span id="page-28-0"></span>2.5.2 Fermeture transitive

Considérons un graphe dirigé acyclique  $D = (V, A)$ . On veut construire  $\hat{D} = (V, \hat{A})$  un graphe dirigé (acyclique avec boucle sur chaque sommet).

 $(u, v) \in \hat{A} \Leftrightarrow \exists$  chemin dirigé de  $u$  à v dans D

Considérons la matrice  $M$  d'adjacence de  $D$  :

$$
M = \begin{pmatrix} 0 & 1 & 1 & 0 & 0 \\ 0 & 0 & 1 & 0 & 0 \\ 0 & 0 & 0 & 1 & 0 \\ 0 & 0 & 0 & 0 & 0 \\ 0 & 0 & 1 & 0 & 0 \end{pmatrix}
$$

En général :

$$
M=(m_{ij})\,\,\mathrm{o}\mathrm{\dot{u}}\,\, m_{ij}=\left\{\begin{array}{cc} 1 & \phantom{-}\mathrm{si}\,\left(i,j\right)\mathrm{\,est}\,\,\mathrm{un}\,\,\mathrm{arc}\\ 0 & \phantom{-}\mathrm{sin}\mathrm{on} \end{array}\right.
$$

Calculer  $(M+I)^2$  où  $I=$  matrice identité  $n\times n$  avec une nouvelle addition (c'est un  $ou$ ) :

 $\Box$ 

$$
\begin{array}{c|cc}\n+ & 0 & 1 \\
\hline\n0 & 0 & 1 \\
1 & 1 & 1\n\end{array}
$$

Exemple.

$$
(M+I)^2 = \begin{pmatrix} 1 & 1 & 1 & 0 & 0 \\ 0 & 1 & 1 & 0 & 0 \\ 0 & 0 & 1 & 1 & 0 \\ 0 & 0 & 0 & 1 & 0 \\ 0 & 0 & 1 & 0 & 1 \end{pmatrix}^2 = \begin{pmatrix} 1 & 1 & 1 & 1 & 0 \\ 0 & 1 & 1 & 1 & 0 \\ 0 & 0 & 1 & 1 & 0 \\ 0 & 0 & 0 & 1 & 0 \\ 0 & 0 & 1 & 1 & 1 \end{pmatrix}
$$

Le coefficient en position  $(i, j) = 1 \Leftrightarrow \exists$  chemin de longueur  $\leq 2$  de *i* à *j* dans *D*.

Généralisons :  $(M+I)^k$  est une matrice binaire (avec la définition de  $+$  choisie) dont le coefficient en position  $(i, j)$  est 1 si et seulement si  $\exists$  chemin (dirigé) de *i* à *j* dans D, de longueur  $\leq k$ .

On veut donc calculer :

$$
(M+I)^{n-1} \text{ ou } (M+I)^k \text{ où } k \geq n-1
$$

On calcule  $(M+I)^2,$   $((M+I)^2)^2,$   $(((M+I)^2)^2)^2,$  etc. jusqu'à ce que l'exposant  $\geq n-1.$  $\Rightarrow$  on obtient un algorithme en  $O(n^\omega \lg n)$  où  $\omega$  est n'importe quel nombre  $\in$   $]2,3[$  tel que  $\exists$ 

algorithme de multiplication de complexité  $O(n^\omega)$  pour des matrices  $n\times n.$ 

Remarque.  $\hat{D}$  s'appelle la fermeture transitive de D.

# <span id="page-30-0"></span>Chapitre 3

# Fonctions génératrices

"Une fonction génératrice est une corde à linge où on peut prendre les termes d'une suite."

# <span id="page-30-1"></span>3.1 Nombres de Catalan

$$
\begin{aligned} n&=1:x_1\\ n&=2:x_1x_2\\ n&=3:(x_1x_2)x_3\\ x_1&(x_2x_3)\\ n&=4:x_1((x_2x_3)x_4)\\ x_1&(x_2(x_3x_4))\\ (x_1x_2)(x_3x_4)\\ &(x_1(x_2)x_3)x_4\\ &\quad (x_1(x_2x_3))x_4\end{aligned}\hspace{3cm}5
$$

Soit  $x_1, x_2, \ldots, x_n$  matrices de tailles différentes. Comment parenthèser pour minimiser le nombre de multiplications de nombres (réels) ?

Disons que l'on multiplie avec l'algorithme classique.

 $\textbf{Exemple.} \ \textit{Pour}\ n=4. \ \textit{On}\ a\ \textit{les}\ matrices\ x_1\ \textit{une}\ 5\times2,\ x_2\ \textit{une}\ 2\times3,\ x_3\ \textit{une}\ 3\times7\ \textit{et}\ x_4\ \textit{une}\ 7\times2.$ 

$$
x_1\overbrace{\left(\frac{(x_2x_3)}{2\times7}\right)}^{2\times2}
$$
\n
$$
x_2\overbrace{\frac{5\times2}{5\times3\times2}}^{2\times7}
$$
\n
$$
x_3\overbrace{\frac{(x_1x_2)(x_3x_4)}{3\times2}}
$$
\n
$$
x_4\overbrace{\frac{(x_1x_2)(x_3x_4)}{3\times2}}
$$
\n
$$
x_5\overbrace{\frac{(x_1x_2)(x_3x_4)}{3\times2}}
$$
\n
$$
x_6\overbrace{\frac{(x_1x_2)(x_3x_4)}{3\times2}}
$$
\n
$$
x_7\overbrace{\frac{(x_1x_2)(x_3x_4)}{3\times2}}
$$

Si on essaie toutes les possibilités, combien a-t-on de cas à considérer?

Relation de récurrence ?

Exemple. Pour  $n = 5$ .

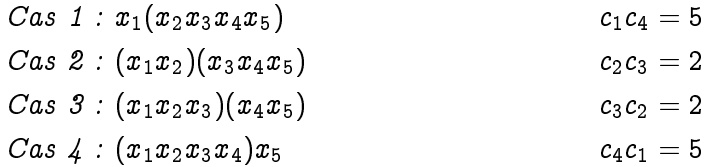

On a donc un total de  $5 + 2 + 2 + 5 = 14$ .

En général :

$$
c_n = c_1c_{n-1} + c_2c_{n-2} + \ldots + c_{n-1}c_1 \qquad \forall n \geq 2; c_1 = 1
$$

Justification : le dernier produit effectué (cas où il y a n facteurs) est constitué du produit des  $k$ premiers facteurs (déjà multipliés entre eux) et des  $n-k$  derniers facteurs (déjà multipliés entre eux), où  $k = 1, 2, ..., n - 1$ .

Résolution de la récurrence : l'idée est de construire la fonction génératrice

$$
f(x):=\sum_{n=1}^\infty c_n\cdot x^n
$$

(ici  $c_0 := 0$ , donc la somme commence à  $n = 1$ ), sans s'occuper de la convergence (pour le moment).

$$
f(x) = c_1x + c_2x^2 + c_3x^3 + \dots
$$
  
=  $x + (c_1c_1)x^2 + (c_1c_2 + c_2c_1)x^3 + \dots + (c_1c_{n-1} + \dots + c_{n-1}c_1)x^n + \dots$   
=  $x + \left(\sum_{n=1}^{\infty} c_n x^n\right) \left(\sum_{n=1}^{\infty} c_n x^n\right)$   
=  $x + [f(x)]^2$   
 $\Rightarrow [f(x)]^2 - [f(x)] + x = 0$   
 $\Rightarrow f(x) = \frac{1 \pm \sqrt{1 - 4x}}{2}$ 

Quel signe prendre ?

$$
f(0)=0\Rightarrow \boxed{f(x)=\frac{1-\sqrt{1-4x}}{2}}\\ f(x)=\frac{1}{2}-\frac{1}{2}(1-4x)^{1/2}}
$$

Rappel. Série du binôme de Newton. On a vu :

$$
(1+x)^n=\sum_{k=0}^\infty \binom{n}{k}x^k \qquad \textit{pour } n\in \mathbb{N}
$$

(comporte un nombre fini de termes).

On peut définir, pour  $t \in \mathbb{R}$ :

$$
\binom{t}{k}:=\frac{t(t-1)\dots (t-k+1)}{k!}
$$

Quand  $t > 0$ , on a:

$$
(1+x)^t = \sum_{k=0}^\infty \binom{t}{k} x^k
$$

Remarque. Cela converge pour  $|x| < 1$ .

$$
\Rightarrow f(x) = \frac{1}{2} - \frac{1}{2} \sum_{k=0}^{\infty} {1/2 \choose k} (-4x)^k
$$
  
=  $-\frac{1}{2} \sum_{k=1}^{\infty} {1/2 \choose k} (-1)^k 2^{2k} x^k$  car  ${1/2 \choose 0} := 1$  par convention.  
=  $\sum_{k=1}^{\infty} -\frac{1}{2} {1/2 \choose k} (-1)^k 2^{2k} x^k$ 

$$
c_n = (-1)^{n+1} \frac{1}{2} \cdot \frac{(1/2)(1/2 - 1)(1/2 - 2) \dots (1/2 - (n-1))}{n!} 2^n 2^n
$$
Utilisons  $2^n = 2 \cdot 2 \cdot \dots \cdot 2$  pour *tuer* les *n* "1/2".

$$
c_n = (-1)^{n+1} \frac{1}{2} \cdot \frac{\sqrt{1(1-2)(1-4)} \dots \sqrt{1-2(n-3)}}{n!} \cdot 2^n
$$
  
=  $(-1)^{(n+1)+(n-1)} \cdot \frac{1}{2} \cdot \frac{1 \cdot 1 \cdot 3 \cdot 5 \cdot \dots \cdot (2n-3)}{n!n!} \cdot 2^n \cdot n!$   
=  $\frac{1}{2} \cdot \frac{(2n-2)!}{n!n!} \cdot 2n$   
=  $\frac{1}{n} {2n-2 \choose n-1}$   

$$
\Rightarrow \boxed{c_n = \frac{1}{n} {2n-2 \choose n-1}} \qquad \forall n \ge 1
$$

Formule pour le  $n^{\rm \mathtt{eme}}$  nombre de Catalan.

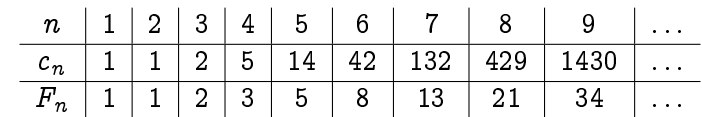

On voit  $c_n \gg F_n.$  Tous les deux ont un comportement exponentiel, mais de base différente (base pour Catalan : 4, base pour Fibonacci :  $\varphi = \frac{1+\sqrt{5}}{2} \approx 1.618$ ).

Pour  $n \geq 2$ :

 $#(arbres binaires enracinés à n feuilles) = c_n$ 

C'est simple, il existe une bijection entre :

(i) parenthèsages complets d'un produit de  $n$  facteurs;

(ii) les arbres binaires enracinés à  $n$  feuilles.

### Corollaire.

$$
\#(arbres\ binaries\ enracinés\ \grave{a}\ n\ feuilles)\\=\#(triangulations\ d'un\ (n+1)\text{-}gone)\\=\ c_n=\frac{1}{n}\binom{2n-2}{n-1}\qquad\forall n\geq2
$$

# <span id="page-32-0"></span>3.2 Retour sur les nombres de Fibonacci

$$
F_n = F_{n-1} + F_{n-2} \qquad \forall n \geq 2; F_0 = 0; F_1 = 1
$$

Posons

$$
f(x):=\sum_{n=0}^\infty F_n\cdot x^n
$$

Alors

$$
f(x) = \underbrace{0 + x}_{\text{conditions initiales}} + \sum_{n=2}^{\infty} F_n x^n
$$
  
\n
$$
= x + \sum_{n=2}^{\infty} (F_{n-1} + F_{n-2}) x^n
$$
  
\n
$$
= x + \sum_{n=2}^{\infty} F_{n-1} x^n + \sum_{n=2}^{\infty} F_{n-2} x^n
$$
  
\n
$$
= x + x \sum_{n=2}^{\infty} F_{n-1} x^{n-1} + x^2 \sum_{n=2}^{\infty} F_{n-2} x^{n-2}
$$
  
\n
$$
\Rightarrow f(x) = x + xf(x) + x^2 f(x)
$$
  
\n
$$
\Rightarrow f(x) = \frac{x}{1 - x - x^2} = \frac{\frac{1}{\sqrt{5}}}{1 - \varphi x} + \frac{-\frac{1}{\sqrt{5}}}{1 - \varphi x}
$$

où  $\varphi := \frac{1+\sqrt{5}}{2}$  $\frac{\sqrt{5}}{2}$ ,  $\bar{\varphi} := \frac{1-\sqrt{5}}{2}$  $\frac{\sqrt{5}}{2}$ . L'idee est d'utiliser

$$
\sum_{n=0}^{\infty} (\lambda x)^n = \frac{1}{1 - \lambda x} \qquad \forall \lambda \in \mathbb{R}.
$$
\n
$$
\Rightarrow f(x) = \frac{1}{\sqrt{5}} \cdot \sum_{n=0}^{\infty} \varphi^n \cdot x^n - \frac{1}{\sqrt{5}} \cdot \sum_{n=0}^{\infty} \bar{\varphi}^n \cdot x^n
$$
\n
$$
F = \frac{1}{\sqrt{5}} \cdot \left( \frac{\sqrt{5}}{2} \right)^n
$$

On retombe sur

$$
F_n=\frac{1}{\sqrt{5}}(\varphi^n-\bar{\varphi}^n)
$$

Formule de Binet.

## <span id="page-33-0"></span>3.3 Fonctions génératrices ordinaires I

Définition (Fonction génératrice ordinaire). La fonction génératrice ordinaire (FGO) de la suite

$$
(a_n)_{n\in\mathbb{N}}=(a_0,a_1,a_2,\ldots)
$$

est

$$
A(x):=\sum_{n=0}^\infty a_n x^n
$$

On note

$$
[x^n]A(x) = a_n =
$$
coefficient de  $x^n$  dans  $A(x)$ 

Remarque. La série définissant une FGO

- $-$  converge pour certains  $x \in \mathbb{R}$ ;
- $-$  diverge pour d'autres  $x \in \mathbb{R}$ .

Pour le moment, on ignore les questions de convergence.

- $-$  Les manipulations effectuées sur les FGO sont bien définies si on les considère comme séries formelles;
- Les séries auxquelles on s'intéresse ont typiquement de bonnes propriétés de convergence. . . au moins pour

$$
x\in\ ]{-r};r[\qquad \ \ \forall r>0
$$

**Exemple.** La FGO de  $(1, 1, 1, 1, 1, ...)$  est

$$
\sum_{n=0}^\infty x^n=\frac{1}{1-x}
$$

La FGO de  $(1, \lambda, \lambda^2, \lambda^3, \ldots, \lambda^n, \ldots)$  est

$$
\frac{1}{1-\lambda x}
$$

Théorème. Soit  $A(x)$  la FGO de  $(a_n)_{n\in\mathbb{N}}$  et  $B(x)$  la FGO de  $(b_n)_{n\in\mathbb{N}}$ . (i)  $A(x) + B(x)$  est la FGO de  $(a_n + b_n)_{n \in \mathbb{N}}$ (ii)  $xA(x)$  est la FGO de  $(0, a_0, a_1, a_2, \ldots, a_{n-1}, \ldots)$ (iii)  $A'(x)$  est la FGO de  $(a_1, 2a_2, 3a_3, ..., (n + 1)a_{n+1}, ...)$ (iv)  $A(x)B(x)$  est la FGO de  $(a_0, a_0b_1 + a_1b_0, a_0b_2 + a_1b_1 + a_2b_0,...)$ (v)  $\frac{A(x)-a_0}{x}$  est la FGO de  $(a_1, a_2, a_3, \ldots, a_{n+1}, \ldots)$ (vi)  $\int_0^x A(t) dt$  est la FGO de  $(0, a_0, \frac{a_1}{2}, \frac{a_2}{3}, \ldots, \frac{a_{n-1}}{n}, \ldots)$ (vii)  $(1-x)A(x)$  est la FGO de  $(a_0, a_1 - a_0, a_2 - a_1, \ldots, a_n - a_{n-1}, \ldots)$ (viii)  $\frac{A(x)}{1-x}$  est la FGO de  $(a_0, a_0 + a_1, a_0 + a_1 + a_2, \ldots, \sum_{k=0}^{n} a_k, \ldots)$ 

Démonstration.

(i) Ok.  
\n(ii) 
$$
xA(x) = x \sum_{n=0}^{\infty} a_n x^n = \sum_{n=0}^{\infty} a_n x^{n+1} = 0 + \sum_{n=1}^{\infty} a_{n-1} x^n
$$
  
\n(iii)  $A'(x) = (\sum_{n=0}^{\infty} a_n x^n)' = \sum_{n=1}^{\infty} a_n n x^{n-1} = \sum_{n=0}^{\infty} (n+1) a_{n+1} x^n$   
\n(iv)

$$
A(x)B(x) = (a_0 + a_1x + a_2x^2 + \ldots)(b_0 + b_1x + b_2x^2 = \ldots)
$$
  
=  $a_0b_0 + (a_0b_1 + a_1b_0)x + (a_0b_2 + a_1b_1 + a_2b_0)x^2 + \ldots$   
= 
$$
\sum_{n=0}^{\infty} \left(\sum_{k=0}^{n} a_kb_{n-k}\right)x^n
$$

 $(v)$  Ok.

 $(vi)$  Ok.

(vii) Par (iv): 
$$
(1-x)A(x) = A(x)B(x)
$$
  $B(x) = FGO$  de  $(1, -1, 0, 0, ...)$   

$$
= FGO
$$
 de  $(a_0, a_0(-1) + a_1(1), ..., a_0b_n + a_1b_{n-1} + ... + a_{n-1}b_1 + a_nb_0, ...)$ 

(viii) Par (iv), de manière similaire :

$$
\frac{1}{1-x}A(x) = A(x)B(x) \qquad B(x) = \text{FGO de } (1, 1, 1, 1, \ldots)
$$
\n
$$
= \text{FGO de } (a_0, a_0 + a_1, a_0 + a_1 + a_2, \ldots, \sum_{k=0}^{n} a_k, \ldots)
$$

Exemple.

 $\Box$ 

I. FGO de  $(0, 1, 2, 3, \ldots, n, \ldots)$  ?

$$
\frac{1}{1-x}
$$
\n
$$
= FGO \ de \ (1, 1, 1, 1, ...)
$$
\n
$$
\Rightarrow \frac{1}{1-x} \cdot \frac{1}{1-x}
$$
\n
$$
= FGO \ de \ (1, 1 + 1, 1 + 1 + 1, ...)
$$
\n
$$
= FGO \ de \ (1, 2, 3, ..., n + 1, ...)
$$
\n
$$
\Rightarrow \frac{x}{(ii)} \frac{x}{(1-x)^2}
$$
\n
$$
= FGO \ de \ (0, 1, 2, 3, ..., n, ...)
$$

Généralisons, la FGO de  $\binom{n}{k}_{n\in\mathbb{N}}$  pour  $k\in\mathbb{N}$  fixé est égal à

$$
\frac{x^k}{(1-x)^{k+1}}
$$

En effet, vrai pour  $k = 0$ .  $Si \frac{x^k}{(1-x)^{k+1}}$  est la FGO de  $\binom{n}{k}_{n\in\mathbb{N}}$ ,

$$
\frac{x}{1-x}\cdot\frac{x^k}{(1-x)^{k+1}}
$$

est la FGO de

$$
\begin{array}{l}\left(0,\binom{0}{k},\binom{0}{k}+\binom{1,k}{k}\binom{0}{k}+\binom{1}{k}+\binom{2}{k},\ldots\right)\\=\left(\binom{0}{k+1},\binom{1}{k+1},\binom{2}{k+1},\binom{3}{k+1},\ldots,\binom{n}{k+1},\ldots\right)\\=\left(\binom{n}{k+1}\right)_{n\in\mathbb{N}}\end{array}
$$

Н.

$$
FGO \, de \, \left(0, 1, \frac{1}{2}, \frac{1}{3}, \frac{1}{4}, \ldots, \frac{1}{n}, \ldots\right)
$$
\n
$$
\begin{aligned}\n&= \int_0^x \frac{1}{1-t} \, dt = \left[ -\ln(1-t) \right]_0^x \\
&= \left[ \ln \frac{1}{1-t} \right]_0^x = \ln \frac{1}{1-x} - 0\n\end{aligned}
$$

III. *FGO* de  $(0, 1, 1 + \frac{1}{2}, 1 + \frac{1}{2} + \frac{1}{3}, \dots, 1 + \frac{1}{2} + \dots + \frac{1}{n}, \dots)$  est

$$
\boxed{\frac{1}{1-x}\ln{\frac{1}{1-x}}}
$$

**Définition** (Nombre harmonique). Pour  $n \in \mathbb{N}$ ,  $H_n := 1 + \frac{1}{2} + ... + \frac{1}{n}$  est le  $n^{\text{eme}}$  nombre harmonique. Remarque. Pour tout choix de noyau  $N(x, n)$ , on peut définir une série génératrice

$$
\sum_{n=0}^{\infty} a_n \cdot N(x,n)
$$

Si on prend  $N(x, n) = x^n$  on obtient les FGO et si on prend  $N(x, n) = \frac{x^n}{n!}$  on obtient les FGE (Fonctions Génératrices Exponentielles).

## <span id="page-36-0"></span>3.4 Fonctions génératrices ordinaires II (récurrences linéaires)

Exemple. On a vu l'exemple de Fibonacci  $f(x) = \frac{x}{1-x-x^2}$ . Un autre exemple facile :

$$
a_n = 2a_{n-1} + 1 \qquad \forall n \geq 1; \ a_0 = 0
$$

Posons

$$
A(x):=\sum_{n=0}^\infty a_n x^n
$$

Alors

$$
A(x)=0+\sum_{n=1}^{\infty}(2a_{n-1}+1)x^n
$$

$$
=0+2xA(x)+\underbrace{\left(\frac{1}{1-x}-1\right)}_{\displaystyle\frac{x}{1-x}}
$$

$$
\Rightarrow A(x)=\frac{x}{(1-x)(1-2x)}
$$

Donc

$$
A(x) = \frac{c_0}{1-2x} + \frac{c_1}{1-x}
$$

pour certaines constantes  $c_0, c_1$ .

$$
\underbrace{[x^n]A(x)}_{a_n}=c_02^n+c_1\qquad\forall n\geq 0
$$

Remarque. Ceci se généralise aux récurrences linéaires à coefficients constants. Méthode de résolution :

- (i) Déterminer la FGO  $A(x) = \frac{P(x)}{Q(x)}$  où P et Q sont des polynômes, et  $\deg P < \deg Q$  ;
- (ii) Décomposer  $\frac{P(x)}{Q(x)}$  en fractions simples;

 $(iii)$  Extraire les coefficients en utilisant la décomposition.

# <span id="page-36-1"></span>3.5 Fonctions génératrices ordinaires III (applications)

#### <span id="page-36-2"></span>3.5.1 Quicksort

(Hoare, 1962).

```
def partition (a, 1, r, i):
  v := a[i]swap a[i] and a[r]s := 1for k from 1 to r-1:
    if a[k] \leq v:
      swap a[k] and a[s]s := s + 1swap a[s] and a[r]return s
def quicksort(a, 1, r):
  if r > 1:
```
select a pivot index ni := partition  $(a, 1, r, i)$ quicksort $(a, 1, ni - 1)$ quicksort  $(a, ni + 1, r)$ 

Hypothèses :

- 1. Le vecteur à trier est une permutation des nombres de 1 à  $N$ ;
- 2. Le vecteur à trier est choisi uniformément aléatoirement parmi les  $N!$  permutations de  $1, \ldots, N$ .

 $X_n := \#$ comparaisons entre éléments de a[...] effectuées par quicksort sur un vecteur de taille N.  $E[X_n]=?$ 

Décomposons :

$$
X_N=Y_N+Z_N
$$

avec  $Y_N$  le #comparaisons pendant le partitionnement et  $Z_N$  le #comparaisons après le partitionnement (partie récursive).

Notons

$$
Y_N\equiv N-1
$$

Alors

$$
E[X_N] = E[Y_N] + E[Z_N]
$$
  
=  $(N-1) + \sum_{i=0}^{N-1} P[\text{rang du pivot est } i] \cdot E[Z_N/\text{rang du pivot est } i]$   
=  $(N-1) + \sum_{i=0}^{N-1} \frac{1}{N} \cdot (\underbrace{E[X_i]}_{c_i} + \underbrace{E[X_{N-i-1}]}_{C_{N-i-1}})$ 

Posons

$$
C_N={\mathbb E}[X_N]
$$

On trouve

$$
C_N=(N-1)+\frac{2}{N}\sum_{i=0}^{N-1}c_i\hspace{1cm}\forall N\geq 1;\,c_0=0
$$

Soit  $C(x) := \sum_{N=0}^{\infty} c_N x^N = FGO$  de  $(c_0, c_1, c_2, ...) = (0, c_1, c_2, ...)$ .  $\forall N > 1:$ 

$$
\begin{aligned} NC_N&=N(N-1)+2\sum_{i=0}^{N-1}c_i\\ \Rightarrow\sum_{N=1}^\infty NC_Nx^N&=\sum_{N=1}^\infty N(N-1)x^N+2\sum_{N=1}^\infty\left(\sum_{i=0}^{N-1}c_i\right)x^N\end{aligned}
$$

Notons:

1. 
$$
\sum_{N=1}^{\infty} NC_N x^N = \text{FGO de } (0, c_1, 2c_2, 3c_3, \ldots) = xC'(x)
$$

- 2.  $\sum_{N=1}^{\infty} \left( \sum_{i=0}^{N-1} c_i \right) x^N = F \text{GO}$  de  $(0, c_0, c_0 + c_1, ...) = \frac{x}{1-x} C(x)$
- 3.  $2\sum_{N=1}^{\infty}\frac{N(N-1)}{2}x^N = 2 \times F$ GO de  $(0, 0, 1, 3, 6, ..., {N \choose 2}, ...) = 2 \cdot \frac{x^2}{(1-x)^3}$

$$
xC'(x) = 2\frac{x^2}{(1-x)^3} + 2\frac{x}{1-x}C(x)
$$
  
\n
$$
\Leftrightarrow C'(x) - \frac{2}{1-x}C(x) = 2\frac{x}{(1-x)^3}
$$
  
\n
$$
\Leftrightarrow (1-x)^2C'(x) - 2(1-x)C(x) = 2\frac{x}{1-x}
$$
  
\n
$$
\Leftrightarrow [(1-x)^2C(x)]' = 2\frac{x}{1-x}
$$
  
\n
$$
\Leftrightarrow (1-x)^2C(x) = \int 2\frac{x}{1-x}dx
$$
  
\n
$$
\Leftrightarrow (1-x)^2C(x) = 2\ln\frac{1}{1-x} - 2x + \text{CST} \qquad \text{avec } \text{CST} = 0 \text{ car } C(0) = 0
$$
  
\n
$$
C(x) = \frac{2}{(1-x)^2}\ln\frac{1}{1-x} - \frac{2x}{(1-x)^2}
$$

Théorème. Le nombre moyen de comparaisons (entre éléments) effectuées par quicksort sur une permutation aléatoire de taille N est :

$$
[x^N]C(x) = C_N = 2(N+1)(H_{N+1}-1) - 2N \sim 2N \ln N
$$

Démonstration.

$$
\frac{1}{1-x}\ln\frac{1}{1-x}
$$
est la FGO de  $(H_0, H_1, H_2, \ldots, H_N, \ldots)$ 

$$
\begin{aligned} \text{ou } H_N &= 1 + \frac{1}{2} + \frac{1}{3} + \ldots + \frac{1}{N} \text{ et } H_0 = 0. \\ &\Rightarrow \frac{1}{\sqrt{2}} \ln \frac{1}{\sqrt{2}} \text{ est la FGO de } (H_0, H_0 + H_1) \end{aligned}
$$

$$
\Rightarrow \frac{1}{1-x^2}\ln\frac{1}{1-x} \text{ est la FGO de } (H_0,H_0+H_1,\ldots,H_0+H_1+\ldots+H_N,\ldots)
$$

$$
\begin{aligned}\n\text{or } \sum_{k=0}^{N} H_k &= \sum_{k=1}^{N} H_k = 1 + \left(1 + \frac{1}{2}\right) + \ldots + \left(1 + \frac{1}{2} + \frac{1}{3} + \ldots + \frac{1}{N}\right) \\
&= 1 + \frac{1}{2} + \frac{1}{3} + \ldots + \frac{1}{N} + \\
&1 + \frac{1}{2} + \frac{1}{3} + \ldots + \frac{1}{N} + \\
&\vdots &\vdots &\vdots \\
&1 + \frac{1}{2} + \frac{1}{3} + \ldots + \frac{1}{N} - N \\
&= (N + 1)H_N - N \\
&= (N + 1)(H_{N+1} - 1) \\
&\frac{1}{(1 - x)^2} \text{ est la FGO de } (0, 1, 2, 3, \ldots, N, \ldots)\n\end{aligned}
$$

Remarque.

$$
E[X_N] \sim 2 N \ln N
$$

On peut déterminer

$$
Var[X_N] \sim N^2 \left(7 - \frac{2\pi^2}{3}\right) \qquad [Knuth]
$$

 $\Box$ 

avec l'inégalité de Chebyshev :

$$
P[|X_N - E[X_N]| \ge a] \le \frac{Var(X_N)}{a^2}
$$

On voit

$$
P[|X_N - E[X_N]| \geq K\cdot N] \leq \frac{Var(X_N)}{K^2N^2} \sim \frac{7-\frac{2\pi^2}{3}}{K^2}
$$

### <span id="page-39-0"></span>3.5.2 Rendre la monnaie

De combien de manières peut-on rendre  $n$  eurocents de monnaie, avec des pièces de 1, 2, 5 et 10 eurocents ?

Soit

$$
A(x):=\sum_{n=0}^{\infty}a_nx^n
$$
la FGO de la suite rechercheée

Alors

$$
A(x)=\left(\sum_{n_1=0}^{\infty}x^{n_1}\right)\left(\sum_{n_2=0}^{\infty}x^{2n_2}\right)\left(\sum_{n_5=0}^{\infty}x^{5n_5}\right)\left(\sum_{n_1=0}^{\infty}x^{10n_10}\right)
$$

 $\quad \ \ \, \textbf{Exemple. Coefficients de } x^3 \text{ ? } \text{ } \quad \text{1}$  $x^3$  1 1 1  $+$  1  $x \overline{x^2}$  1 1  $= 2$ 

$$
A(x) = \frac{1}{1-x} \cdot \frac{1}{1-x^2} \cdot \frac{1}{1-x^5} \cdot \frac{1}{1-x^{10}}
$$

Coefficients?

$$
A(x)=\frac{1+x+x^2+\ldots+x^9}{1-x^{10}}\cdot \frac{1+x^2+\ldots+x^8}{1-x^{10}}\cdot \frac{1+x^5}{1-x^{10}}\cdot \frac{1}{1-x^{10}}\\ =\frac{1+x+2x^2+2x^3+3x^4+4x^5+5x^6+6x^7+7x^8+8x^9+7x^{10}+8x^{11}}{(1-x^{10})^4}+\\ \frac{7x^{12}+8x^{13}+7x^{14}+6x^{15}+5x^{16}+4x^{17}+3x^{18}+2x^{19}+2x^{20}+x^{21}+x^{22}}{(1-x^{10})^4}
$$

Observons :

$$
[x^n]\frac{1}{(1-x)^4}=\binom{n+3}{3}
$$

On sait que  $\frac{x^3}{(1-z)}$  $\frac{x^3}{(1-x)^4}$  est la FGO de  $\left(\binom{n}{3}\right)_{n\in\mathbb{N}}$ 

$$
[x^{10n}] \frac{1}{(1-x^{10})^4} = \binom{n+3}{3} \\ \Rightarrow [x^n] \frac{1}{(1-x^{10})^4} = \left\{ \begin{array}{cl} (\frac{n}{10}+3) & \text{si} & 10 \mid n \\ 0 & \text{si} & 10 \nmid n \end{array} \right.
$$

Par exemple, pour

$$
n\equiv 0\pmod{10}
$$

on trouve

$$
\begin{aligned} [x^n]A(x) &= [x^n]\frac{1+7x^{10}+2x^{20}}{(1-x^{10})^4} \\ &= \binom{\frac{n}{10}+3}{3}+7\binom{\frac{n}{10}+2}{3}\big[n\geq 10]+2\binom{\frac{n}{10}+1}{3}\big[n\geq 20]\end{aligned}
$$

où

$$
[n\geq a]=\left\{\begin{array}{ll}1 & \text{si}\,\, n\geq a\\ 0 & \text{sinon}\end{array}\right.
$$

(notation d'Iverson).

On trouve des formules similaires quand  $n = 1, 2, 3, \ldots, 9$  (mod 10).

Exemple.

$$
n = 10 \longrightarrow a_{10} = \binom{4}{3} + 7 \cdot \binom{3}{3} + 0 = 4 + 7 = 11
$$

#### <span id="page-40-0"></span>3.6 Fonctions génératrices exponentielles

Définition (Fonction génératrice exponentielle). La fonction génératrice exponentielle (FGE) de la suite  $(a_n)_{n\in\mathbb{N}}$  est

$$
A(x):=\sum_{n=0}^\infty a_n\frac{x^n}{n!}
$$

On écrit :

$$
n! [x^n] A(x) = a_n
$$

Exemple. Par calcul direct

- (*i*) FGE de  $(1, 1, 1, ...) = {n \choose 0}_{n \in \mathbb{N}}$  est  $\sum_{n=0}^{\infty} \frac{x^n}{n!} = e^x$
- (ii) FGE de  $\binom{n}{k}_{n\in\mathbb{N}}$  est  $\sum_{n=k}^{\infty}\binom{n}{k}\frac{x^{n}}{n!}=\sum_{n=k}^{\infty}\frac{n!}{k!(n-k)!}\frac{x^{n}}{n!}=\frac{x^{k}}{k!}\sum_{n=0}^{\infty}\frac{x^{n}}{n!}=\frac{x^{k}}{k!}e^{x}$ (iii) FGE de  $(1, 1, 2, 6, 24, \ldots, n!, \ldots) = (n!)_{n \in \mathbb{N}}$  est  $\sum_{n=0}^{\infty} n! \frac{x^n}{n!} = \frac{1}{1-x}$

Utilité:

- 1. Comptage de structures étiquetées;
- 2. Méthode symbolique;
- 3. Meilleures propriétés de convergence.

Théorème. Si  $A(x)$  est la FGE de  $(a_n)_{n\in\mathbb{N}}$  et  $B(x)$  est la FGE de  $(b_n)_{n\in\mathbb{N}}$ :

- (i)  $\int_0^x A(t) dt$  est la FGE de  $(0, a_0, a_1, a_2, \ldots, a_{n-1}, \ldots)$
- (ii)  $A'(x)$  est la FGE de  $(a_1, a_2, a_3, a_4, \ldots, a_{n+1}, \ldots)$
- (iii)  $xA(x)$  est la FGE de  $(0, a_0, 2a_1, 3a_2, \ldots, na_{n-1}, \ldots)$
- (iv)  $\frac{A(x)-A(0)}{x}$  est la FGE de  $(a_1, \frac{a_2}{2}, \frac{a_3}{3}, \ldots, \frac{a_{n+1}}{n+1}, \ldots)$
- (v)  $A(x) + B(x)$  est la FGE de  $(a_0 + b_0, a_1 + b_1, ..., a_n + b_n, ...)$

(vi)  $A'(x) - A(x)$  est la FGE de  $(a_1 - a_0, a_2 - a_1, \ldots, a_{n+1} - a_n, \ldots)$ 

(vii)  $A(x)B(x)$  est la FGE de  $(a_0b_0, a_0b_1 + a_1b_0, a_0b_2 + 2a_1b_1 + a_2b_0, \ldots, \sum_{k=0}^{n} {n \choose k}a_kb_{n-k}, \ldots)$ 

(viii)  $e^x A(x)$  est la FGE de  $(a_0, a_0 + a_1, a_0 + 2a_1 + a_2, \ldots, \sum_{k=0}^n {n \choose k} a_k, \ldots)$ 

#### <span id="page-40-1"></span> $3.7$ La méthode symbolique I (objets non étiquetés)

Rappel. L'équation fonctionnelle, la FGO des nombres de Catalan :

$$
f(x)=x+\left[f(x)\right]^{2}
$$

Formons la série symbolique  $S(x)$ 

$$
S(x) = \sum_{i=1}^{\infty} \sum (\text{arbres binaires différents de } i \text{ feuilles}) \cdot x^i
$$

Définissons le produit  $A_1\times A_2$  des arbres  $A_1,A_2$  par

 $A_1 \times A_2 = ($ arbre avec fils gauche  $A_1$  et fils droit  $A_2)$ 

Alors

$$
S(x) = (\text{racine}) \cdot x + [S(x)]^2
$$

- A classe (ou ensemble) d'objets non étiquetés.
- Chaque objet  $a \in \mathcal{A}$  a une taille |a| (dépend du contexte);
- ${\bf -}$   ${\bf a}_n := \#$ objets de taille n dans A;
- FGO de  $A$  est  $A(x) := \sum_{n=0}^{\infty} a_n x^n = \sum_{a \in A} x^{|a|}$ .

Théorème. Si A, B sont deux classes (d'objets non étiquetés),  $A(x)$  est la FGO de A et  $B(x)$ est la FGO de B

- ${ A(x) + B(x)}$  est la FGO de  $A + B$ , la réunion disjointe de A et B;
- ${ A(x) B(x) }$  est la FGO de  $A\times B,$  le produit cartésien de  ${\cal A}$  et  ${\cal B}$  : ses objets sont de la forme  $(a, b)$  avec  $a \in \mathcal{A}$ ,  $b \in \mathcal{B}$ , dont la taille est  $|a| + |b|$ ;

$$
-\underbrace{\frac{1}{1-A(x)}}_{=1+A(x)+A^2(x)+...} \text{est la FGO des suites d'objets de } A : \{\epsilon\}+A+A^2+A^3+...
$$

### <span id="page-41-0"></span> $3.8$  La méthode symbolique II (objets étiquetés)

Idées :

- 1. Les objets sont constitués d'atomes, numérotés de 1 à n (pour un objet de taille n);
- 2. On utilise les FGEs.

#### Exemple.

1. Permutations  $P = \{\epsilon, 1, 12, 21, 123, 132, 213, 312, 321, ...\}$ 

$$
FGE\,de\,\mathcal{P}\, \;est\,\; \sum_{p\in \mathcal{P}}\frac{x^{|p|}}{|p|!}=\sum_{n=0}^{\infty}n!\frac{x^n}{n!}=\frac{1}{1-x}
$$

2. Cycles :  $(123) = (231) = (312)$ 

$$
\mathcal{C} = \{(1), (12), (123), (321), \ldots\}
$$

 $\bf{Remark}$ . Il  $y$  a  $\frac{n!}{n}=(n-1)!$  cycles de taille  $n\geq 1$  (et 0 cycles de taille 0).

$$
\Rightarrow FGE\, \, de\, \, \mathcal{C} = \sum_{n=1}^\infty (n-1)!\frac{x^n}{n!} = \sum_{n=1}^\infty \frac{1}{n}x^n = \ln \frac{1}{1-x}
$$

Pour deux classes  $A, B$  d'objets étiquetés on définit :

 $A + B$  la somme disjointe de A et B, comme précédemment.

Mais  $\mathcal{A}\times\mathcal{B}$  n'a plus vraiment de sens car si  $a\in\mathcal{A},$   $b\in\mathcal{B}$  alors  $(a,b)$  aura des atomes répétés (ce qu'on ne veut pas).

Exemple.  $A = B = C =$  classe des cycles étiquetés pour  $a = (1)$ ,  $b = (1, 2)$ , on a ab =  $(1)(1, 2)$ On va plutôt définir un ensemble d'objets obtenus à partir de a et b :  $(1)(2, 3), (2)(1, 3), (3)(1, 2).$ 

En généralisant ceci, on définit  $A * B$  comme la classe des objets étiquetés obtenus en combinant toutes les paires d'objets a, b avec  $a \in \mathcal{A}$  et  $b \in \mathcal{B}$ , en réétiquetant de toutes les manières possibles (compatibles avec  $a$  et  $b$ ).

 $\bf{Remark}$   $ll$   $y$  a  $\binom{n}{k} = \binom{n}{n-k}$  manières de faire ça pour un objet a de taille  $k$  et un objet b de taille  $n - k$ .

Théorème. A, B classes d'objets étiquetés  $Si A(x)$  est la FGE de  $A$  et  $B(x)$  est la FGE de  $B$ , alors  ${ - A(x) + B(x) \text{ est la } FGE \text{ de } A + B ;}$  $A(x)B(x)$  est la FGE de  $A * B$ ;  $- \frac{1}{1-4}$  $\frac{1}{1-A(x)}$  est la FGE des suites d'objets de  ${\mathcal A}$  (ordre important);  $-e^{A(x)}$  est la FGE des ensembles d'objets de A.

Exemple.

1.  $C = \text{classes}$  des cycles (étiquetés)

$$
C(x) = FGE \, de \, C = \ln \frac{1}{1-x}
$$
\n
$$
e^{C(x)} = e^{\ln \frac{1}{1-x}} = \frac{1}{1-x} = FGE \, de \, (n!)_{n \in \mathbb{N}}
$$

la FGE des ensembles de cycles étiquetés.

$$
\{\{\}, \{(1)\}, \{(1), (2)\}, \{(1, 2)\}, \{(1), (2), (3)\}, \{(1), (2, 3)\}, \ldots\}
$$

Il y a n! ensembles de cycles sur  $\{1, 2, \ldots, n\}$ .

Toute permutation de  $\{1, 2, ..., n\}$  peut s'écrire de manière unique comme un ensemble de cycles :

$$
\begin{pmatrix} 1 & 2 & 3 & 4 \\ 4 & 2 & 1 & 3 \end{pmatrix} = \{(1,4,3), (2)\}
$$

2. Nombres de Stirling de la 1ère espèce

 $\lceil n \rceil$ k 1  $\boldsymbol{p}:=\text{\#permutations de [n] }$  ayant exactement  $\boldsymbol{k}$  cycles.

 $FGE$  :

$$
\frac{1}{k!}\underbrace{C(x)\cdot C(x)}_{k \; f o i s}\cdot \ldots \cdot C(x)}_{k \; f o i s}=\frac{1}{k!}\left(\ln\frac{1}{1-x}\right)^k
$$

Ces nombres forment un triangle :

1 0 1 0 1 1 0 2 3 1 0 6 11 6 1 0 24 50 35 10 1

3. Nombres de Stirling de la 2<sup>ème</sup> espèce

 $\sim$ 

 $\lambda$ 

$$
\left\{\begin{matrix} n \\ k \end{matrix}\right\}:=\#partitions\;\, de\; \left[n\right]\;\, en\; k\;\, sous-ensembles\;\, (non\;\, videos).
$$

 $-x$  est la FGE de la classe  $\{1\}$  (un objet de taille 1);

- $e^x$  est la FGE de la classe {{}, {1}, {1, 2}, {1, 2, 3}, ...};
- $-e^{x}-1$  est la FGE de la classe {{1}, {1, 2}, {1, 2, 3}, ...};
- $\frac{1}{k!}(e^x-1)^k$  est la FGE de la classe {{{1}, {2}}, {{1}, {2, 3}}, {{2}, {1, 3}}, {{3}, {1, 2}}, ...} (pour  $k=2$ ).

On obtient un triangle :

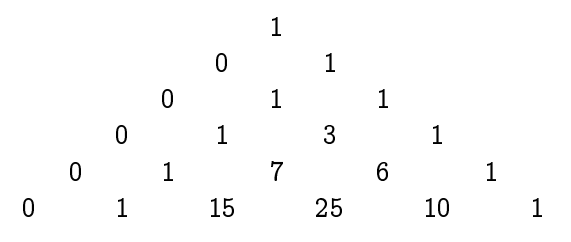

#### <span id="page-43-0"></span>Nombres de Bernouilli 3.9

Motivation : calculer la somme

$$
S_t(n)=0^t+1^t+2^t+\ldots+(n-1)^t=\sum_{k=0}^{n-1}k^t\qquad \forall t\in \mathbb{N}
$$

Exemple. Pour

$$
t = 0, S_0(n) = 0^0 + 1^0 + 2^0 + \ldots + (n - 1)^0 = n
$$
  

$$
t = 1, S_1(n) = 0^1 + 1^1 + 2^1 + \ldots + (n - 1)^1 = \frac{n(n - 1)}{2}
$$
  
etc.

Fixons  $n \in \mathbb{N}$  et écrivons la FGE de  $(S_0(n), S_1(n), \ldots, S_t(n), \ldots)$ 

$$
\begin{aligned} &\sum_{t=0}^\infty S_t(n)\cdot \frac{x^t}{t!}\\ &=\sum_{t=0}^\infty \left(\sum_{k=0}^{n-1} k^t\right) \frac{x^t}{t!}\\ &=\sum_{k=0}^{n-1}\sum_{t=0}^\infty \frac{k^t\cdot x^t}{t!}\\ &=\sum_{k=0}^{n-1}(e^x)^k\\ &= (e^x)^0+(e^x)^1+\ldots+(e^x)^{n-1}\\ &=\frac{(e^x)^n-1}{e^x-1}=\frac{e^{nx}-1}{e^x-1}\\ &=\frac{e^{nx}-1}{x}\cdot \frac{x}{e^x-1}\end{aligned}
$$

$$
\frac{e^{nx}-1}{x} = \frac{1}{x} \left( nx + \frac{n^2 x^2}{2} + \frac{n^3 x^3}{6} + \dots \right)
$$
  
=  $\left( n + \frac{n^2}{2} x + \frac{n^3}{3} \frac{x^2}{2} + \dots \right)$   
=  $\text{FGE de } \left( n, \frac{n^2}{2}, \frac{n^3}{3}, \dots, \frac{n^{t+1}}{t+1}, \dots \right)$ 

Posons  $B_t:=t! [x^t] \frac{x}{e^x-1}$  le  $t^{\texttt{\`eme}}$  nombre de Bernouilli, c'est-à-dire

$$
\frac{x}{e^x-1}
$$
est la FGE de  $(B_0, B_1, B_2, \ldots, B_t, \ldots)$ 

$$
\Rightarrow \frac{e^{nx} - 1}{x} \cdot \frac{x}{e^x - 1} \text{ est la FGE de}
$$
\n
$$
\left(B_0 n, B_0 \frac{n^2}{2} + B_1 n, B_0 \frac{n^3}{3} + 2B_1 \frac{n^2}{2} + B_2 n, \dots, \sum_{k=0}^t {t \choose k} B_k \cdot \frac{n^{t+1-k}}{t+1-k}, \dots \right)
$$
\n
$$
\Rightarrow S_t(n) = \sum_{k=0}^t {t \choose k} B_k \cdot \frac{n^{t+1-k}}{t+1-k}
$$
\n
$$
= \frac{1}{t+1} \sum_{k=0}^t \frac{t! \cdot (t+1)}{k! (t-k)!} B_k \cdot \frac{n^{t+1-k}}{t+1-k}
$$
\n
$$
S_t(n) = \frac{1}{t+1} \sum_{k=0}^t {t+1 \choose k} B_k \cdot n^{t+1-k}
$$

Comment calculer les  $B_k$ ?

$$
B_0 + B_1 x + B_2 \frac{x^2}{2} + B_3 \frac{x^3}{6} + \ldots = \sum_{t=0}^{\infty} B_t \frac{x^t}{t!} = \frac{x}{e^x - 1} = \frac{x}{x + \frac{x^2}{2} + \frac{x^3}{6} + \ldots}
$$
  
\n
$$
\Leftrightarrow x = \left( B_0 + B_1 x + B_2 \frac{x^2}{2} + B_3 \frac{x^3}{6} + \ldots \right) \left( x + \frac{x^2}{2} + \frac{x^3}{6} + \frac{x^4}{24} + \ldots \right)
$$

Ceci donne

- 
- 
- 
- Ceci donne<br>
 coefficient de  $x^0 : 0 = 0$ <br>
 coefficient de  $x^1 : 1 = B_0$ <br>
 coefficient de  $x^2 : 0 = \frac{B_0}{6} + B_1 \Leftrightarrow B_1 = -\frac{1}{2}$ <br>
 coefficient de  $x^3 : 0 = \frac{B_0}{6} + \frac{B_1}{2} + \frac{B_2}{2} \Leftrightarrow B_2 = -B_1 \frac{B_0}{3} = \frac{1}{2} \frac{1$
- 

Remarque.  $B_k = 0$  pour k impair,  $k \geq 3$ .

$$
(\textit{B}_{0}, \textit{B}_{1}, \textit{B}_{2}, \textit{B}_{3}, \ldots)=(1, -\frac{1}{2}, \frac{1}{6}, 0, *, 0, *, 0, \ldots)
$$

Ceci donne

$$
S_0(n) = \frac{1}{0+1} \left( \underbrace{\binom{0+1}{0} \underbrace{B_0}_{=1} n^{0+1-0}}_{=1} \right) = n
$$
\n
$$
S_1(n) = \frac{1}{2} \left( \underbrace{\binom{2}{0} B_0 n^2}_{=1} + \underbrace{\binom{2}{1} B_1 n}_{=1} \right) = \frac{1}{2} (n^2 - n) = \frac{n(n-1)}{2}
$$
\n
$$
S_2(n) = \frac{1}{3} \left( \underbrace{\binom{3}{0} B_0 n^3}_{=1} + \underbrace{\binom{3}{1} B_1 n^2}_{= -\frac{3}{2}} + \underbrace{\binom{3}{2} B_2 n}_{= \frac{1}{2}} \right) = \frac{1}{3} \left( n^3 - \frac{3}{2} n^2 + \frac{1}{2} n \right)
$$
\n
$$
S_3(n) = \frac{1}{4} \left( \underbrace{\binom{4}{0} B_0 n^4}_{=1} + \underbrace{\binom{4}{1} B_1 n^3}_{= -2} + \underbrace{\binom{4}{2} B_2 n^2}_{= 1} + \underbrace{\binom{4}{1} B_3 n}_{= 0} \right) = \frac{1}{4} (n^4 - 2n^3 + n^2)
$$
\n
$$
= \frac{1}{4} n^2 (n^2 - 2n + 1) = \frac{1}{4} n^2 (n - 1)^2 = \left( \frac{n(n-1)}{2} \right)^2
$$

Toujours

$$
S_t(n) = \frac{n^{t+1}}{t+1} + \underbrace{\dots}_{\text{ordre inférieur}}\\ \Rightarrow S_t(n) \sim \frac{n^{t+1}}{t+1}
$$

# <span id="page-46-0"></span>Chapitre 4

# Comportements asymptotiques

## <span id="page-46-1"></span>4.1 Nombres harmoniques

$$
\begin{aligned} H_0&=0\\ H_n&=1+\frac{1}{2}+\frac{1}{3}+\ldots+\frac{1}{n}\qquad \forall n\geq 1\end{aligned}
$$

apparaissent à plein d'endroits.

Buts : montrer

- (i)  $H_n \sim \ln(n)$ , c'est-à-dire que l'erreur *relative* quand on remplace  $H_n$  par  $\ln(n) \underset{n \to \infty}{\longrightarrow} 0.$
- (ii)  $\lim_{n\to\infty}H_n-\ln(n)=\gamma$ , c'est-à-dire que l'erreur *absolue* quand on remplace  $H_n$  par  $\ln(n)\xrightarrow[n\to+\infty]{}$  $\gamma \approx 0,577215$  (appelée constante d'Euler).

 $\textbf{Remarque.} \ \ H_{\infty} = \sum_{i=0}^{\infty} \frac{1}{i} = \infty, \ \ c\text{'est-à-dire}\ \lim_{n\to\infty} H_n = \infty$ 

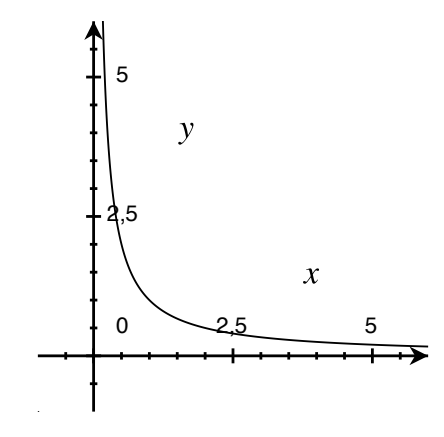

Nous pouvons distinguer 3 aires différentes :

1. L'aire des rectangles sous la courbe :  $\frac{1}{2} + \frac{1}{3} + \ldots + \frac{1}{n} = H_n - 1$ ;

2. L'aire sous la courbe :  $\int_1^n \frac{1}{t}$  $\frac{1}{t}\mathrm{d}t=\ln(n)$  ;

3. L'aire des rectangles au-dessus de la courbe :  $1 + \frac{1}{2} + \ldots + \frac{1}{n-1} = H_{n-1}$ .

Donc

$$
H_n - 1 < \ln(n) < H_{n-1}
$$
\n
$$
\Rightarrow H_n - 1 < \ln(n) < H_n
$$
\n
$$
\Rightarrow \frac{H_n - 1}{H_n} < \frac{\ln(n)}{H_n} < \frac{H_n}{H_n}
$$
\n
$$
\xrightarrow[n \to \infty]{\longrightarrow 1} \frac{\ln(n)}{H_n} = 1
$$

De plus :  $ln(n) < H_n < ln(n) + 1$ .

Corollaire. La série harmonique diverge logarithmiquement.

Exemple. Pour avoir  $H_n \approx 10$ :

$$
\ln(n)<10<\ln(n)+1
$$

 $\emph{Prendre }~e^9 < n < e^{10}, ~c~\emph{'est-à-dire}~8104 < n < 22026.$ 

Posons

 $a_n := H_n - \ln(n)$  [erreur absolue]

On a

$$
\left. \begin{array}{l} a_n > 0 \, \, \forall n \, \, \text{car} \, \, H_n > \ln(n) \\ a_n \, \, \text{strictement décroissante} \end{array} \right\} \Rightarrow \lim_{n \to \infty} a_n \, \, \text{exist}, \ \, \geq 0.
$$

 $a_n \searrow$  car

$$
\begin{aligned} a_{n+1}-a_n &= H_{n+1} - \ln(n+1) - H_n + \ln(n) \\ &= \frac{1}{n+1} - \underbrace{\ln(n+1) - \ln(n)}_{= \int_n^{n+1} \frac{1}{t} \mathrm{d}t} \end{aligned}
$$

On voit

$$
\begin{aligned} a_{n+1}-a_n &< 0 \\ \Rightarrow a_1 &> a_2 &> a_3 &> \dots \\ \Rightarrow a_n &&\searrow \end{aligned}
$$

Posons

$$
\gamma:=\lim_{n\to\infty}\underbrace{\left(H_n-\ln(n)\right)}_{a_n}
$$

On peut calculer  $\gamma$  :

$$
\gamma=0,5772156649\ldots
$$

Remarque. On peut montrer qu'en fait

$$
H_n = \ln(n) + \gamma + \frac{1}{2n} - \frac{1}{12n^2} + \frac{1}{120n^4} - \epsilon_n \qquad \text{avec } 0 < \epsilon_n < \frac{1}{252n^6}
$$

En particulier :  $H_n = \ln(n) + \gamma + \theta(\frac{1}{n})$  $\frac{1}{n}$ .

## <span id="page-47-0"></span>4.2 Factorielles

de Moivre  $n! \sim C \sqrt{n} \left( \frac{n}{e} \right)^n$  pour une constante  $C.$ Stirling a obtenu  $(\pm 1730)$ : p

$$
C=\sqrt{2\pi}
$$

# <span id="page-48-0"></span>4.2.1 Formule de Wallis

$$
\left|\frac{\pi}{2} = \lim_{n\to\infty}\frac{2\cdot 2\cdot 4\cdot 4\cdot \ldots \cdot (2n)\cdot (2n)}{1\cdot 3\cdot 3\cdot 5\cdot 5\cdot \ldots \cdot (2n-1)\cdot (2n-1)\cdot (2n+1)}\right|
$$

Démonstration.

$$
I_m=\int_0^{\frac{\pi}{2}}\sin^m x \mathrm{d}x \qquad \forall m\in \mathbb{N}
$$

 $m=0,1:$ 

$$
I_0 = \int_0^{\frac{\pi}{2}} \underbrace{\sin^0 x}_{=1} \, \mathrm{d}x = \frac{\pi}{2}
$$

$$
I_1 = \int_0^{\frac{\pi}{2}} \sin^1 x \, \mathrm{d}x = \left[ -\cos x \right]_0^{\frac{\pi}{2}} = 1
$$

 $m\geq 2:$ 

$$
I_m = \int_0^{\frac{\pi}{2}} \underbrace{\sin^{m-1} x}_{=f(x)} \cdot \underbrace{\sin^1 x}_{=g'(x)} \mathrm{d}x
$$
\n
$$
f'(x) = (m-1)\sin^{m-2} x \cdot \cos x
$$
\n
$$
g(x) = -\cos x
$$
\n
$$
\Rightarrow I_m = \left[\sin^{m-1} x \cdot (-\cos x)\right]_0^{\frac{\pi}{2}} - \int_0^{\frac{\pi}{2}} (m-1)\sin^{m-2} x (-1) \underbrace{\cos^2 x}_{= (1-\sin^2 x)}
$$
\n
$$
= (m-1) \int_0^{\frac{\pi}{2}} \sin^{m-2} x \mathrm{d}x - (m-1) \int_0^{\frac{\pi}{2}} \sin^m x \mathrm{d}x
$$
\n
$$
\Leftrightarrow I_m = (m-1)I_{m-2} - (m-1)I_m
$$
\n
$$
\Leftrightarrow mI_m = (m-1)I_{m-2}
$$

$$
\Leftrightarrow \boxed{I_m = \frac{m-1}{m} I_{m-2}}
$$

Donc

$$
I_{2n}=\frac{2n-1}{2n}\cdot \frac{2n-3}{2n}\cdot \ldots \cdot \frac{5}{6}\cdot \frac{3}{4}\cdot \frac{1}{2}\cdot \underbrace{I_{0}}_{=\frac{\pi}{2}}\\[2mm]I_{2n+1}=\frac{2n}{2n+1}\cdot \frac{2n-2}{2n-1}\cdot \ldots \cdot \frac{4}{5}\cdot \frac{2}{3}\cdot \underbrace{I_{1}}_{=1}
$$

Pour  $x\in \left[0,\frac{\pi}{2}\right]$  $\left\lfloor \frac{\pi}{2} \right\rfloor$  :  $0 \leq \sin x \leq 1$ 

$$
\Rightarrow \sin^{2n-1}x \geq \sin^{2n}x \geq \sin^{2n+1}x
$$

$$
\Rightarrow I_{2n-1} \geq I_{2n} \geq I_{2n+1}
$$

$$
\Rightarrow \frac{I_{2n-1}}{I_{2n+1}} \geq \frac{I_{2n}}{I_{2n+1}} \geq \underbrace{\frac{I_{2n+1}}{I_{2n+1}}}_{=1}
$$

Poser  $m = 2n + 1$ .

$$
\frac{I_{m-2}}{I_m} = \frac{m}{m-1} = \frac{2n+1}{2n}
$$

$$
\Rightarrow \lim_{n \to \infty} \frac{I_{2n}}{I_{2n+1}} = 1
$$

C'est-a-dire

$$
\lim_{n\to\infty}\frac{(2n+1)\cdot(2n-1)\cdot(2n-1)\cdot\ldots\cdot5\cdot5\cdot3\cdot3\cdot1}{(2n)\cdot(2n)\cdot\ldots\cdot4\cdot4\cdot2\cdot2}\cdot\frac{\pi}{2}=1
$$
  

$$
\Rightarrow \lim_{n\to\infty}\frac{(2n)\cdot(2n)\cdot\ldots\cdot4\cdot4\cdot2\cdot2}{(2n+1)\cdot(2n-1)\cdot(2n-1)\cdot\ldots\cdot5\cdot5\cdot3\cdot3\cdot1}=\frac{\pi}{2}
$$

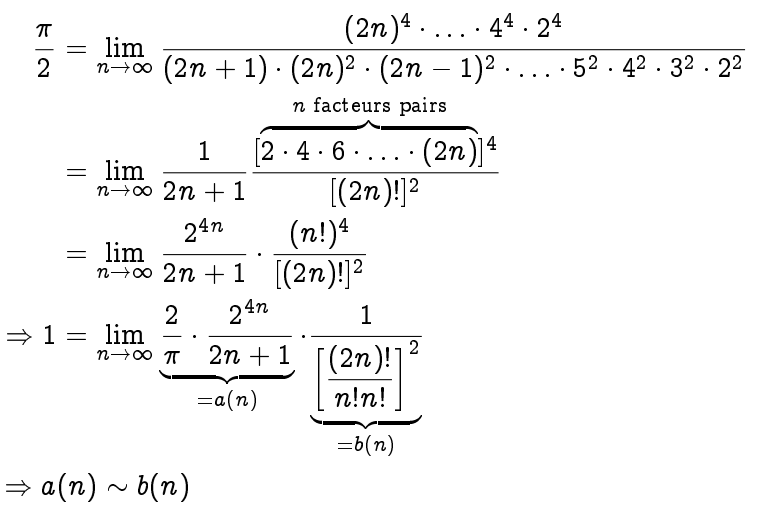

C'est-a-dire

$$
\binom{2n}{n}^2 \sim \frac{2}{\pi} \cdot \frac{2^{4n}}{2n+1} \sim \frac{2}{\pi} \cdot \frac{2^{4n}}{2n} \sim \frac{2^{4n}}{\pi n}
$$

On trouve

$$
\binom{2n}{n}\sim \frac{2^{2n}}{\sqrt{\pi n}}
$$

qui donne une approximation pour des coefficients binomiaux au centre du triangle de Pascal.

## Remarque.

$$
F_n \sim \frac{1}{\sqrt{5}}\varphi^n
$$

Wallis donne

$$
C_{n+1}=\frac{1}{n+1}\binom{2n}{n}\sim \frac{4^n}{\sqrt{\pi}n^{\frac{3}{2}}}
$$

On voit que

$$
C_n \gg F_n \qquad \text{pour } n \text{ grand}
$$

Comment obtenir la constante  $C$  de Stirling? Par Wallis :

$$
\binom{2n}{n}\sim \frac{2^{2n}}{\sqrt{\pi n}}
$$

Par de Moivre :

$$
\binom{2n}{n} = \frac{(2n)!}{n!n!} \sim \frac{C\cdot \sqrt{2n}\left(\frac{2n}{e}\right)^{2n}}{C^2\cdot n\left(\frac{n}{e}\right)^{2n}} \sim \frac{1}{C}\frac{\sqrt{2}}{\sqrt{n}}2^{2n}
$$

Donc on doit avoir  $\sqrt{2}\frac{1}{C}=\frac{1}{\sqrt{2}}$  $\frac{1}{\pi}$  car  $C=$ p  $2\pi$ .  $\Box$ 

### <span id="page-50-0"></span>4.2.2 Formule de Stirling (et de de Moivre)

$$
n! \sim \sqrt{2\pi n} \left(\frac{n}{e}\right)^n
$$

Théorème.

$$
n!=\sqrt{2\pi n}\left(\frac{n}{e}\right)^ne^{\epsilon_n}\qquad o\grave{u}\;\frac{1}{12n+1}<\epsilon_n<\frac{1}{12n}
$$

C'est-a-dire

$$
\sqrt{2\pi n}\left(\frac{n}{e}\right)^n e^{\frac{1}{12n+1}} < n! < \sqrt{2\pi n}\left(\frac{n}{e}\right)^n e^{\frac{1}{12n}}
$$

 ${\bf Remarked}$  . L'erreur relative commise en remplaçant n! par  $\sqrt{2\pi n}\left(\frac{n}{e}\right)^n$  vaut

$$
\left|\frac{n!-\sqrt{2\pi n}\left(\frac{n}{e}\right)^n}{n!}\right|\approx \frac{1}{12n}\qquad\left(\underset{n\rightarrow\infty}{\longrightarrow} 0\right)
$$

Exemple.

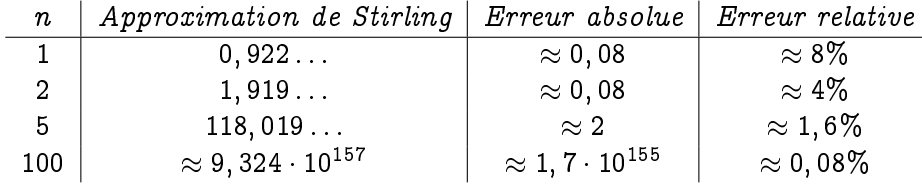

# <span id="page-50-1"></span>4.3 Formule d'Euler-Maclaurin

On a vu :

1.

$$
0^t + 1^t + 2^t + \ldots + (n-1)^t = \frac{n^{t+1}}{t+1} + \underbrace{\ldots}_{\substack{\text{nonbres deBernouilli} \\ \text{Bernoulli}}} = \frac{1}{t+1} \sum_{k=0}^t {t+1 \choose k} B_k \cdot n^{t+1-k}
$$

2. Pour approximer

$$
H_n=1+\frac{1}{2}+\frac{1}{3}+\ldots+\frac{1}{n}
$$

$$
\int_1^n \frac{1}{t} \mathrm{d}t=\ln(n)
$$

on utilise

$$
\sum_{a\leq k
$$

 $a, b \in \mathbb{Z}$ ,  $a \leq b$ .

 $m\in \mathbb{Z},\ m\geq 1.$ 

 $f$  fonction telle que  $f', f'', f''', \ldots, f^{\underline{m}}$  existent et sont continues sur  $[a, b].$  $B_m(x)$  est le m<sup>ème</sup> polynôme de Bernouilli.

$$
B_m(x) = \sum_{k=0}^m {m \choose k} B_k \cdot x^{m-k} \qquad \text{où les } B_k \text{ sont les nombres de Bernouilli}
$$

 $\{x\} := x - |x|$  est la partie fractionnaire de x.

### <span id="page-51-0"></span>4.3.1 Utilité

- 1. Généraliser  $0^t + 1^t + 2^t + \ldots + (n-1)^t = \frac{n^{t+1}}{t+1} + \ldots$
- 2. Pour  $f(k) = \frac{1}{k}$  et  $a = 1, b = n$

$$
\leadsto H_n=\ln n+\gamma+\frac{1}{2n}-\frac{1}{12n^2}+\frac{1}{120n^4}+\text{erreur}
$$

3. Pour  $f(k) = \ln k$  et  $a = 1, b = n$ 

$$
\leadsto \ln(n-1)!=\sum_{1\leq k < n}\ln k = n\ln n + \dots
$$

on trouve (en particulier) la formule de Stirling. "Preuve heuristique" :

 $\begin{tabular}{c|c|c|c} & \multicolumn{3}{|c|}{\textbf{Calcul différentiel infinitesimal}} & \multicolumn{3}{|c|}{\textbf{Calcul différentiel discrete}} \\ \hline \hline \textbf{Opérateurs} & \multicolumn{3}{|c|}{\textbf{f et $D$}} & \multicolumn{3}{|c|}{\textbf{Calcul différentiel discrete}} \\ \hline \end{tabular}$ 

$$
\begin{aligned} Df(x) &= f'(x) \\ \Delta f(x) &= f(x+1) - f(x) \end{aligned}
$$

On a

$$
\int D = D \int \Rightarrow D^{-1} = \int
$$

$$
\sum \Delta = \Delta \sum \Rightarrow \Delta^{-1} = \sum
$$

Par Taylor :

$$
f(x+\epsilon)=f(x)+\frac{f'(x)}{1!}\epsilon+\frac{f''(x)}{2!}\epsilon^2+\ldots
$$

Prenons  $\epsilon = 1$ 

$$
\begin{aligned} \Delta f(x) &= f(x+1) - f(x) \\ &= \frac{f'(x)}{1!} + \frac{f''(x)}{2!} + \frac{f'''(x)}{3!} + \dots \\ &= \left(\frac{D}{1!} + \frac{D^2}{2!} + \frac{D^3}{3!} + \dots\right) f(x) \\ &= \left(e^D - 1\right) f(x) \end{aligned}
$$

Vu que  $\Delta = e^D - 1$  (égalité entre opérations)  $\Rightarrow \sum = \Delta^{-1} = \frac{1}{e^D - 1}$ .

$$
\sum = \frac{1}{D} \cdot \frac{D}{e^D - 1}
$$
  
=  $\frac{1}{D} \cdot \left( B_0 + \frac{B_1}{1!} D + \frac{B_2}{2!} D^2 + \dots \right)$   
=  $\frac{B_0}{D} + \frac{B_1}{1!} + \frac{B_2}{2!} D + \dots$   
=  $\int + \frac{B_1}{1!} + \frac{B_2}{2!} D + \dots$ 

On trouve finalement

$$
\sum = \int + \sum_{k=1}^{\infty} \frac{B_k}{k!} D^{k-1}
$$

$$
\sum_{a\leq k
$$

### <span id="page-52-0"></span>4.3.2 Application : approximation de  $ln(n!)$

 $f(x) = \ln x, \ a = 1, \ b = n.$  $m = 2p$  (pas trop grand). Alors :

$$
\int f(x) \mathrm{d} x = \int \ln(x) \mathrm{d} x = x \ln x - x + CST
$$

Pour  $k \geq 2$  :

$$
\frac{f^{k-1}(x)}{k!} = \frac{1}{k!}(-1)^{k-2}(k-2)!\frac{1}{x^{k-1}} = (-1)^{k-2}\frac{1}{k(k-1)x^{k-1}}
$$

$$
\ln((n-1)!) = \sum_{1 \leq k < n} \ln(k)
$$
\n
$$
= \underbrace{\int_{1}^{n} \ln x \, dx}_{1} + \left[ \underbrace{B_{1}}_{1} \ln x \right]_{1}^{n} + \sum_{k=2}^{m} \left[ B_{k} \cdot (-1)^{k-2} \frac{1}{k(k-1)x^{k-1}} \right]_{1}^{n} + R_{m}
$$
\n
$$
= \left[ x \ln x - x \right]_{1}^{n}
$$

 $\text{Rappel.}\,\, B_0=1,\,\, B_1=-\frac{1}{2}$  $\frac{1}{2}$ ,  $B_2=\frac{1}{6}$  $\frac{1}{6}$ ,  $B_3 = 0$ ,  $B_4 = -\frac{1}{30}$  (nombres de Bernouilli).

On peut vérifier en utilisant

 ${ - B_k = 0}$  pour k impair,  $k \ge 3$ ; - Un truc pour évaluer  $R_m$ .

que

$$
\ln((n-1)!) = n \ln n - n - \frac{\ln n}{2} + \sigma + \sum_{l=1}^p \frac{B_{2l}}{2l(2l-1)n^{2l-1}} + \varphi_{p,n} \frac{B_{2p+2}}{(2p+2)(2p+1)n^{2p+1}}
$$

où  $0 < \varphi_{p,n} < 1$  et  $\sigma$  est la constante de Stirling (on sait que  $e^\sigma = \sqrt{2}$  $2\pi$  par Wallis).

$$
\Rightarrow \ln(n!) = n\ln n - n + \frac{\ln n}{2} + \sigma + \sum_{l=1}^p \frac{B_{2l}}{2l(2l-1)n^{2l-1}} + \varphi_{p,n} \frac{B_{2p+2}}{(2p+2)(2p+1)n^{2p+1}}
$$

Pour  $p = 2$   $(m = 4)$ , on trouve :

$$
\begin{aligned} \ln(n!) &= n \ln n - n + \frac{\ln n}{2} + \sigma + \frac{1}{6} \cdot \frac{1}{2(2-1)n^{2-1}} - \frac{1}{30} \cdot \frac{1}{4(4-1)n^{4-1}} + \underbrace{\text{reste}}_{O\left(\frac{1}{n^5}\right)} \\ \Rightarrow \ln(n!) &= n \ln n - n + \frac{\ln n}{2} + \sigma + \frac{1}{12n} - \frac{1}{360n^3} + O\left(\frac{1}{n^5}\right) \end{aligned}
$$

Remarque. Ce n'est pas intéressant de prendre m grand car  $B_{2p+2}$  va augmenter au bout d'un moment.

# <span id="page-53-0"></span>4.4 Méthodes analytiques

On peut tirer des informations sur une suite en ayant sa FG, en utilisant l'analyse (réelle ou complexe).

Un exemple : nombres de Bell ordonnés

 $b_n := #$ partitions ordonnées d'un ensemble de n éléments (en classes non vides)  $=$  #préordres totaux sur [n]

Exemple.

$$
b_1 = 1
$$
\n
$$
b_2 = 3
$$
\n
$$
b_3 = 13
$$
\n
$$
(41, 2, 3), (41, 42, 3), (41, 42, 3), (41, 42, 3), (41, 42, 3), (41, 42, 3), \ldots, (42, 3, 41)
$$
\n
$$
(41, 42, 43), (41, 42, 43), \ldots, (42, 42, 42, 42)
$$

Probleme : pas de formule exacte.

La FGE de  $b_n$  est  $B(x)=\frac{1}{1-E(x)}$  où  $E(x)$  est la FGE de la classe des  ${\cal E}$  des ensembles non vides,  $1-E(x)$ c'est-à-dire  $\mathcal{E} = \{ \{1\}, \{1,2\}, \{1,2,3\}, \ldots \}$ 

Donc

$$
E(x)=\sum_{n=1}^\infty 1\cdot \frac{x^n}{n!}=e^x-1
$$

et

$$
B(x) = \frac{1}{1 - E(x)} = \frac{1}{1 - (e^x - 1)}
$$

$$
\Rightarrow B(x) = \frac{1}{2 - e^x}
$$

$$
\frac{1}{1 - E(x)} = \underbrace{1}_{\substack{\text{ensemble} \\ \text{value}}} + \underbrace{E(x)}_{\substack{\text{partition} \\ \text{partition}}} + \underbrace{E^2(x)}_{\substack{\text{partition} \\ \text{partition}}} + \underbrace{E^3(x)}_{\substack{\text{partition} \\ \text{partition}}} + \dots
$$

 $E^2(x)$  est la FGE de  $\mathcal{E} \ast \mathcal{E}.$ 

On va considérer la fonction complexe

$$
B(z)=\frac{1}{2-e^z}
$$

Propriétés de cette fonction ?

1. Holomorphe sur 
$$
\mathbb{C}\backslash\{z\in\mathbb{C} \mid e^z=2\}=\mathbb{C}\backslash\{z\in\mathbb{C} \mid z=\ln 2+2\pi k\cdot i\}
$$
 où  $k\in\mathbb{Z}$ ;

2. Singularité la plus proche de 0 est ln 2.

Série de Laurent pour  $B(z)$  autour de  $z_0 = \ln 2$ .

$$
B(z)=\sum_{n=-\infty}^{+\infty}a_n(z-\ln 2)^n
$$

Montrons :

$$
a_{-1} = -\frac{1}{2}
$$
  
\n
$$
a_{-2} = a_{-3} = \dots = 0
$$
  
\n
$$
a_n = \frac{1}{2\pi i} \int_{C(\ln 2, \epsilon)} B(z)(z - \ln 2)^{-n-1} dz
$$

Posons  $w = z - \ln 2$ 

$$
a_n=\frac{1}{2\pi i}\int_{C(0,\epsilon)}B(w+\ln 2)w^{-n-1}{\rm d} w
$$

$$
B(w + \ln 2) = \frac{1}{2 - e^{w + \ln 2}} = \frac{1}{2 - 2 \cdot e^w}
$$
  
= 
$$
\frac{1}{2 - 2 \left(1 + w + \frac{w^2}{2!} + \frac{w^3}{3!} + \dots\right)}
$$
  
= 
$$
\frac{1}{-2w \left(1 + \frac{w}{2!} + \frac{w^2}{3!} + \dots\right)}
$$
  
= 
$$
-\frac{1}{2} \cdot \frac{1}{w \cdot f(w)}
$$
ot  $f(w)$ est holomorphe sur C  

$$
\Rightarrow a_n = \frac{1}{2\pi i} \int_{C(0,\epsilon)} -\frac{1}{2} \cdot \frac{1}{f(w)} \cdot w^{-n-2} dw
$$
  
function holomorphe  
= 0, et qui vaut  

$$
-\frac{1}{2}
$$
quand  $w = 0$ 

coefficient de  $w^{n+1}$  dans la série de Laurent de  $-\frac{1}{2}$ 2 1  $\frac{1}{f(w)}$  autour de 0.  $\mathrm{Si}$   $-n-2\geq$   $0,$  on a :  $a_n=$   $0.$ 

$$
\overbrace{\text{Si} \underbrace{-n-2}_{n=-1}}^{n \leq -2} = -1, \text{ on a : } a_n = -\frac{1}{2} \frac{1}{f(0)}.
$$
  

$$
\sim \text{On peut écrire :}
$$

$$
B(z) = \underbrace{\left(B(z) - \frac{-\frac{1}{2}}{z - \ln 2}\right)}_{=\hat{B}(z) = \sqrt{(\ln 2)^2 + (2\pi)^2} = 6,321... > 6,321} + \underbrace{\frac{-\frac{1}{2}}{z - \ln 2}}_{\text{fonction bien connue}}
$$

avec  $\hat{B}(z)$  holomorphe en ln 2 et  $\hat{m}$  sur un disque ouvert de centre 0 et de rayon  $|\ln 2 + 2\pi i|$ .

1. On peut écrire

$$
\hat{B}(z)=\sum_{n=0}^{\infty}\hat{b_{n}}\cdot z^{n}
$$

avec certains coefficients  $\hat{b_{n}}$  tels que

$$
\hat{b_n}=O\left(\left(\frac{1}{6,321}\right)^n\right)=O((0,16)^n)
$$

2.

$$
[z^n] \frac{-\frac{1}{2}}{z - \ln 2} = [z^n] \frac{\frac{1}{2 \ln 2}}{1 - \frac{z}{\ln 2}}
$$
  
=  $[z^n] \frac{1}{2 \ln 2} \left( 1 + \frac{z}{\ln 2} + \left( \frac{2}{\ln 2} \right)^2 + \dots \right)$   
=  $\frac{1}{2 \ln 2} \left( \frac{1}{\ln 2} \right)^n$   
=  $\frac{1}{2} \left( \frac{1}{\ln 2} \right)^{n+1}$ 

$$
\begin{aligned} b_n&=n![z^n]B(z) \\ &=n!\left(\frac{1}{2}\left(\frac{1}{\ln 2}\right)^{n+1}+O((0,16)^n)\right) \\ &=\frac{n!}{2}(\lg e)^{n+1}+O(n!(0,16)^n) \end{aligned}
$$

**Remarque.**  $\frac{1}{\ln 2} = \frac{1}{\log_e 2} = \log_2 e = \lg e = 1, 44...$ 

$$
b_n \sim \frac{n!}{2} (\lg e)^{n+1}
$$

Exemple. Le résultat est extrêmement bon.

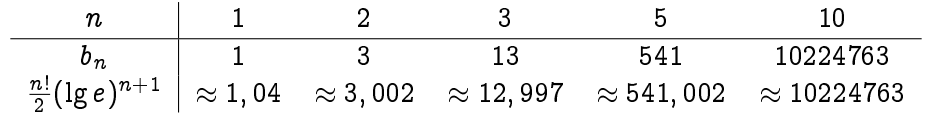

# <span id="page-56-0"></span>Chapitre 5

# Entropie

## <span id="page-56-1"></span>5.1 Introduction

Soient  $V$  un ensemble fini et  $p$  une distribution de probabilités sur  $V$   $\left(p_{v}=$  probabilité de l'élément  $v \in V$ ).

L'entropie de p est

$$
H(p) = -\sum_{v\in V} p_v \lg p_v
$$

Interprétation :

$$
H(p) = \sum_v p_v \lg \frac{1}{p_v}
$$

 $\rightarrow$   $H(p)$  est une moyenne pondérée des quantités lg  $\frac{1}{p_v}.$ L'entropie est une mesure de l'incertitude associee a la distribution de probabilites.

#### Exemple.

$$
V = \{pile, \ face\}
$$

1.

$$
\begin{aligned} P_{pile} &= P_{face} = \frac{1}{2} \\ H(p) &= -\frac{1}{2}\lg\left(\frac{1}{2}\right) - \frac{1}{2}\lg\left(\frac{1}{2}\right) = 1 \end{aligned}
$$

2.

$$
\begin{array}{l} P_{pile} = \frac{1}{4}, P_{face} = \frac{3}{4} \\ H(p) = - \frac{1}{4} \lg \left( \frac{1}{4} \right) - \frac{3}{4} \lg \left( \frac{3}{4} \right) = \lg 4 - \frac{3}{4} \lg 3 \approx 0,811 \end{array}
$$

Remarque.  $H(p) \geq 0$ .

Soit  $n := |V|$ 

Lemme.  $H(p) \leq \lg n$ .

 $p$  uniforme  $\Rightarrow$   $H(p) = - \sum \frac{1}{n} \lg \frac{1}{n} = \lg n$ 

Démonstration.

$$
\lg n - H(p) = -\sum_{v} \underbrace{\frac{1}{n}}_{=p_v} \lg \frac{1}{n} + \sum_{v} p_v \lg p_v \qquad \text{car uniforme}
$$
\n
$$
= -\sum_{v} p_v \lg \frac{1}{np_v}
$$
\n
$$
= \frac{-1}{\ln 2} \sum_{v} p_v \ln \frac{1}{np_v}
$$
\n
$$
\geq \frac{-1}{\ln 2} \sum_{v} p_v \left(\frac{1}{np_v} - 1\right) \qquad \text{car } \ln x \leq x - 1 \qquad \forall x
$$
\n
$$
= \frac{-1}{\ln 2} \left( \sum_{v} \frac{1}{n} - \sum_{v} p_v \right)
$$
\n
$$
= 0
$$

 $\mathrm{Rapped.}~\log_a b = \frac{\log_c b}{\log_a a}$  $\frac{\log_c o}{\log_c a}$  .

# <span id="page-57-0"></span>5.2 Applications

#### <span id="page-57-1"></span>5.2.1 Compression de données

Soient  $\Sigma$  un alphabet fini et M un mot (un texte) sur  $\Sigma$ .

Question : comment choisir des codes binaires pour les symboles dans  $\Sigma$  de sorte à ce que la taille de l'encodage résultant de  $M$  soit minimum ?

Attention : les codes doivent être sans préfixes, c'est-à-dire que le code d'un symbole ne peut être un préfixe du code d'un autre symbole.

Exemple.  $\Sigma = \{i, m, p, s\}$ ,  $M =$  mississipi.

$$
\begin{aligned} C(i) &= 1 \\ C(m) &= 010 \\ C(p) &= 011 \\ C(s) &= 00 \end{aligned}
$$

 $|C(M)| = 4 \cdot 1 + 4 \cdot 2 + 1 \cdot 3 + 1 \cdot 3 = 18$  (code optimal)

Pour  $v \in \Sigma$ , soit  $p_v$  la fréquence relative de v dans M.

$$
\rightarrow |C(M)| = |M| \cdot \underbrace{\sum_{v \in \Sigma} p_v |C(v)|}_{= \text{\#moyen de bits par symbole dans le code } C}
$$

Limite fondamentale :

Théorème (Shannon, 1948). Pour tout code C, le  $#moyen$  de bits par symbole est toujours  $\geq H(p).$ 

 $\Box$ 

C'est-a-dire :

$$
|C(M)| \geq |M|H(p) \qquad \forall C
$$

Pour notre exemple, on a

 $H(p)\approx 1,72$ 

On a donc bien

$$
|C(M)| \geq 10 \cdot 1, 72 = 17, 2
$$

18 est bien la taille minimale que l'on peut avoir.

### <span id="page-58-0"></span>5.2.2 Arbres de Huffman

On construit itérativement un arbre comme suit :

- $-$  Au début, une racine par symbole dans  $\Sigma$ , pondéré par sa probabilité respective;
- { Tant qu'il existe au moins deux racines :
	- Prendre les deux racines  $v, w$  de plus petite probabilité;
	- Ajouter une nouvelle racine z, qui devient le père de v et w, et poser  $p_z = p_y + p_w$ .

Le code de  $v \in \Sigma$  est obtenu en parcourant l'arbre de la racine jusqu'à la feuille contenant  $v$ ; à chaque fois que l'on descend dans le fils gauche, on ajoute un 0; à chaque fois que l'on descend dans un fils droit, on ajoute 1.

Théorème. Si C est un code de Huffman, alors #moyen de bits par symbole est  $\leq H(p) + 1$ .

C'est-à-dire  $|C(M)| \leq |M|(H(p) + 1)$ .